## **Factorization Tables for Trinomials Over GF(q)**

**By Jacob T. B. Beard, Jr.\* and Karen I. West** 

**Abstract. Tables placed in the UMT file give the complete factorization over**  GF(q),  $q = p^d$ , of each trinomial  $T(x)$  of degree n,  $2 \le n \le d$ , as below, together with the generalized Euler  $\Phi$ -function whenever  $T(x)$  is not prime and  $\Phi(T(x))$  < **108. In addition, the numerical exponent and q-polynomial is given for each**   $T(x)$  whenever  $2 \leq n \leq d_1$ .

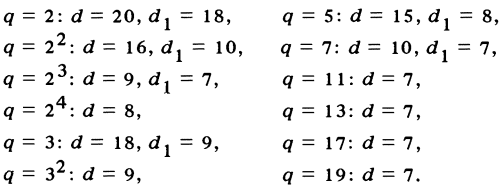

**On a microfiche card with this note, selected results from the above appear as Table I-Table IV as follows;** 

$$
q = 2
$$
:  $d = 20$ ,  $d_1 = 18$ ,  $q = 3$ :  $d = 11$ ,  $d_1 = 9$ ,  
\n $q = 2^2$ :  $d = 8$ ,  $d_1 = 8$ ,  $q = 5$ :  $d = 5$ ,  $d_1 = 5$ .

**As evidenced by these tables, there does not necessarily exist a prime trinomial of given degree n over arbitrary GF(q).** 

**1. Introduction and Notation. The tables, both those placed in the UMT file and Table I-Table IV to be found on a microfiche card at the back of this issue,**  give the complete factorizations of all trinomials  $T(x)$  over  $GF(q)$  as indicated in the abstract, where  $T(x)$  is monic and  $x \not\mid T(x)$ . The generalized Euler  $\Phi$ -function is given whenever  $T(x)$  is not prime and  $\Phi(T(x)) < 10^8$ , and in some instances the numerical exponent and q-polynomial belonging to  $T(x)$  are given. Although the *q*-polynomial belonging to  $g(x)$  (Ore [7]) is well defined for arbitrary  $g(x) \in GF[q, x]$ , "the numerical exponent" of nonprime  $g(x) \in GF[q, x]$  is root dependent. The **reader is cautioned that "the numerical exponent" assigned to a nonprime polynomial**   $T(x)$  in these tables is the multiplicative order of the companion matrix of  $T(x)$ . **The tables complement those of Zierler and Brillhart [8] and were obtained on a Xerox 17 using a software package developed by the authors. Readers interested in**  efficient algorithms for factoring in  $GF[q, x]$  should see [5] and [6].

Our terminology is that of [1]. Briefly, for monic polynomials  $f(x) \in GF[q, x]$ , the Euler  $\Phi$ -function gives the number  $\Phi(f(x))$  of monic polynomials  $g(x) \in \mathbb{GF}[q, x]$ 

**Received August 23, 1974; revised March 25, 1975.** 

**AMS (MOS) subject classifications (1970). Primary 12C05, 12E05, 12E10; Secondary 12C30.** 

Key words and phrases. Factorization, Galois field, trinomial, Euler **Φ-function**, numerical **exponent, q-polynomial.** 

**<sup>\*</sup>This author was partially supported by an Organized Research Grant from The University of Texas at Arlington.** 

of degree  $\langle \deg f(x) \rangle$  such that  $(g(x), f(x)) = 1$ . A prime (monic irreducible) polynomial  $f(x) \in \text{GF}[q, x]$  of degree *m* is called primitive of the first, second, or third kind as any root of  $f(x)$  in  $GF(q^m)$  respectively belongs to the numerical exponent  $q^m - 1$ , the q-polynomial  $xq^m - x$ , or both.

**2. Description.** Our representation for  $GF(p^a)$ ,  $a > 1$ , is discussed in [1], while  $GF(p)$  is represented as usual by the integers *modulo p*. For  $a > 1$ , the additive **identity of GF(** $p^a$ **) is denoted by Z, and each**  $\alpha \in GF(p^a)^* = \{0, 1, \ldots, p^a - 2\}$  **is** an exponent of a cyclic generator for  $GF(p^a)^*$ . The defining polynomial  $F(x)$  of  $GF(p^a)$ ,  $a > 1$ , is given in each appropriate table heading and remains the same as **in [2] -[4]. Whenever numerical exponents and q-polynomials are given, each prime polynomial in the table is flagged by the conventions** 

- **#: prime but not primitive of the first or second kind;**
- **\*: primitive of the first kind but not primitive of the second kind;**
- **\*\*: primitive of the second kind but not primitive of the first kind;**
- **\*\*\*: primitive of the third kind, i.e., both first and second kind.**

**Each polynomial is written with the variable factor of each term suppressed and in increasing order by degree whenever nonlinear. Linear factors are given in the form**   $x - \alpha$ , displaying the root. Hence, the factorization

$$
T(x) = (x - a_0)(b_0 + b_1x + x^2)(c_0 + c_1x + c_2x^2 + x^3)
$$

**is denoted by** 

$$
T(x) = (1 - a_0)(b_0 + b_1 + 1)(c_0 + c_1 + c_2 + 1).
$$

**The q-polynomial** 

$$
g(x) = d_0 + d_1 x^q + \ldots + d_{m-1} x^{q^{m-1}} + x^{q^m}
$$

of  $T(x)$  is then written

$$
g(x) = d_0 + d_1 + \ldots + d_{m-1} + 1.
$$

For deg  $T(x) = n$  and  $T(x)$  belonging to  $x^{n} - x$ , this maximal q-polynomial is **always omitted.** 

**3. Distribution of Primes and Primitives. Table A is based on the "complete" set of tables as placed in the UMT file, and for each q, n gives the number of prime trinomials and primitive trinomials of the first, second, or third kind of degree n over**  GF(q). An entry of "-" displays the number is not known. However, additional **information is available in such a case: consider the subtable** 

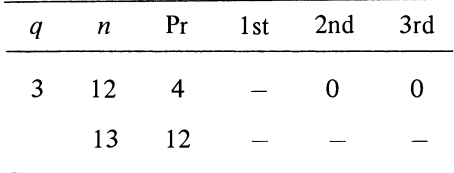

**Whenever the number of primitive trinomials of the first kind is not given, the programs do not calculate any information toward deciding whether the trinomials of that degree or larger are primitive of any kind. We have "completed" the last two columns**  by inspection, using the fact observed earlier [1] that if  $x^n + \alpha x^k + \beta$  is primitive of the second kind, then  $k = n - 1$ . Hence for  $q = 3$ , we conclude from the table that **the sum of the roots of each prime trinomial of degree 12 is zero, but that there is at least one prime trinomial of degree 13 whose root sum is nonzero. For given n, q we**  observe there does not necessarily exist a prime trinomial of degree *n* over  $GF(q)$ , **much less one which is primitive of the first kind. Since the companion matrix of a primitive trinomial is sparse, such primitives are of interest in various contexts [1], [5]. It is hoped that empirical use of these tables will lead to existence characterizations and related results.** 

| q              | $\boldsymbol{n}$        | $\Pr$                                            | $1st$                   | 2nd              | $3rd$                   | $\boldsymbol{n}$ | $\Pr$                   | 1st              | $2nd$            | 3rd              |
|----------------|-------------------------|--------------------------------------------------|-------------------------|------------------|-------------------------|------------------|-------------------------|------------------|------------------|------------------|
| $\overline{c}$ | $\overline{c}$          | $\mathbf{1}% _{T}\left  \mathbf{1}\right\rangle$ | $\mathbf 1$             | $\mathbf 1$      | $\mathbf{1}$            | 12               | $\overline{\mathbf{4}}$ | $\mathbf 0$      | $\boldsymbol{0}$ | $\boldsymbol{0}$ |
|                | 3                       | $\overline{c}$                                   | $\overline{c}$          | $\mathbf{1}$     | 1                       | 13               | $\boldsymbol{0}$        | 0                | $\boldsymbol{0}$ | $\boldsymbol{0}$ |
|                | $\overline{\mathbf{4}}$ | $\overline{c}$                                   | $\overline{c}$          | $\mathbf{1}$     | 1                       | 14               | $\sqrt{2}$              | $\boldsymbol{0}$ | $\mathbf 0$      | $\boldsymbol{0}$ |
|                | 5                       | $\overline{c}$                                   | $\overline{c}$          | $\mathbf 0$      | $\boldsymbol{0}$        | 15               | 6                       | 6                | $\mathbf{1}$     | $\mathbf 1$      |
|                | 6                       | 3                                                | $\overline{c}$          | $\,1$            | $\mathbf{1}$            | 16               | $\boldsymbol{0}$        | $\boldsymbol{0}$ | $\mathbf 0$      | $\boldsymbol{0}$ |
|                | $\overline{7}$          | $\overline{\mathbf{4}}$                          | 4                       | $\mathbf{1}$     | $\mathbf{1}$            | $17\,$           | 6                       | 6                | $\pmb{0}$        | $\boldsymbol{0}$ |
|                | 8                       | $\boldsymbol{0}$                                 | $\boldsymbol{0}$        | $\boldsymbol{0}$ | $\boldsymbol{0}$        | 18               | 5                       | $\boldsymbol{2}$ | $\boldsymbol{0}$ | $\boldsymbol{0}$ |
|                | 9                       | $\overline{\mathbf{4}}$                          | $\overline{c}$          | $\mathbf{1}$     | $\boldsymbol{0}$        | 19               | $\boldsymbol{0}$        | $\boldsymbol{0}$ | $\boldsymbol{0}$ | $\mathbf 0$      |
|                | $10\,$                  | $\overline{c}$                                   | $\overline{c}$          | $\bf{0}$         | $\boldsymbol{0}$        | $20\,$           | $\overline{\mathbf{4}}$ | 2 <sup>†</sup>   | $\boldsymbol{0}$ | $\bf{0}$         |
|                | 11                      | $\boldsymbol{2}$                                 | $\overline{c}$          | $\mathbf 0$      | $\boldsymbol{0}$        |                  |                         |                  |                  |                  |
| $2^2$          | $\overline{c}$          | 6                                                | $\overline{\mathbf{4}}$ | 6                | $\overline{\mathbf{4}}$ | 10               | 6                       | $\mathbf 0$      | $\mathbf 0$      | $\boldsymbol{0}$ |
|                | 3                       | 6                                                | $\boldsymbol{0}$        | $\mathfrak{Z}$   | $\boldsymbol{0}$        | 11               | 18                      |                  |                  |                  |
|                | $\overline{\mathbf{4}}$ | $\mathbf 0$                                      | $\boldsymbol{0}$        | $\boldsymbol{0}$ | $\boldsymbol{0}$        | 12               | $\mathbf 0$             | $\boldsymbol{0}$ | $\bf{0}$         | $\bf{0}$         |
|                | 5                       | $18\,$                                           | 8                       | 6                | $\overline{\mathbf{4}}$ | 13               | $12\,$                  |                  | $\mathbf 0$      | $\boldsymbol{0}$ |
|                | 6                       | $\overline{\mathbf{4}}$                          | $\boldsymbol{0}$        | $\boldsymbol{0}$ | $\boldsymbol{0}$        | 14               | $\mathbf 0$             | 0                | $\mathbf 0$      | $\boldsymbol{0}$ |
|                | $\overline{7}$          | 12                                               | $\pmb{0}$               | 3                | $\pmb{0}$               | 15               | 30                      |                  |                  |                  |
|                | 8                       | $\boldsymbol{0}$                                 | $\boldsymbol{0}$        | $\boldsymbol{0}$ | $\pmb{0}$               | 16               | $\boldsymbol{0}$        | $\boldsymbol{0}$ | $\boldsymbol{0}$ | $\mathbf 0$      |
|                | 9                       | 12                                               | $\pmb{0}$               | 3                | $\pmb{0}$               |                  |                         |                  |                  |                  |
| $2^3$          | $\overline{c}$          | 28                                               | 18                      | 28               | 18                      | 6                | 63                      | 36               | 21               | 18               |
|                | 3                       | 42                                               | 36                      | 21               | 18                      | $\overline{7}$   | 28                      | $\mathbf 0$      | $\overline{7}$   | $\mathbf 0$      |
|                | 4                       | 56                                               | 36                      | 28               | $18\,$                  | 8                | $\boldsymbol{0}$        | $\boldsymbol{0}$ | $\boldsymbol{0}$ | $\boldsymbol{0}$ |
|                | 5                       | 14                                               | $\boldsymbol{0}$        | $\boldsymbol{0}$ | $\boldsymbol{0}$        | 9                | 84                      | $\boldsymbol{0}$ | $\mathbf 0$      | $\boldsymbol{0}$ |

**TABLE A** 

**Distribution of Primitive Trinomials** 

**t Determined by Zierler and Brillhart (81.** 

| $\boldsymbol{q}$ | $\boldsymbol{n}$         | $\Pr$                   | 1st                     | $2nd$                   | 3rd                      | $\boldsymbol{n}$ | $\Pr$                   | 1st       | 2nd              | 3rd              |
|------------------|--------------------------|-------------------------|-------------------------|-------------------------|--------------------------|------------------|-------------------------|-----------|------------------|------------------|
| 2 <sup>4</sup>   | $\overline{c}$           | 120                     |                         |                         |                          | 6                | 80                      |           | $\boldsymbol{0}$ | $\pmb{0}$        |
|                  | $\overline{\mathbf{3}}$  | 150                     |                         |                         |                          | $\boldsymbol{7}$ | 300                     |           |                  |                  |
|                  | $\overline{\mathbf{4}}$  | $\pmb{0}$               | $\bf{0}$                | $\boldsymbol{0}$        | $\pmb{0}$                | $\bf 8$          | $\pmb{0}$               | $\pmb{0}$ | $\pmb{0}$        | $\boldsymbol{0}$ |
|                  | 5                        | 210                     |                         |                         |                          |                  |                         |           |                  |                  |
| 3                | $\overline{c}$           | $\sqrt{2}$              | $\overline{\mathbf{c}}$ | $\overline{\mathbf{c}}$ | $\sqrt{2}$               | 11               | $\bf 8$                 |           | $\mathbf 0$      | $\boldsymbol{0}$ |
|                  | $\mathfrak{Z}$           | $\overline{\mathbf{4}}$ | $\overline{\mathbf{c}}$ | $\boldsymbol{2}$        | $\mathbf 1$              | 12               | $\overline{\mathbf{r}}$ |           | $\boldsymbol{0}$ | $\boldsymbol{0}$ |
|                  | $\overline{\mathbf{4}}$  | $\overline{7}$          | 5                       | $\overline{c}$          | $\overline{\mathbf{c}}$  | 13               | 12                      |           |                  |                  |
|                  | 5                        | $\bf 8$                 | 6                       | $\overline{c}$          | $\,1$                    | 14               | $\boldsymbol{6}$        |           |                  |                  |
|                  | 6                        | 12                      | 8                       | $\boldsymbol{0}$        | $\boldsymbol{0}$         | 15               | 8                       |           | $\boldsymbol{0}$ | $\boldsymbol{0}$ |
|                  | $\boldsymbol{7}$         | 12                      | 10                      | $\mathbf 0$             | $\boldsymbol{0}$         | 16               | 14                      |           | $\boldsymbol{0}$ | $\boldsymbol{0}$ |
|                  | $\bf 8$                  | $17\,$                  | 11                      | $\boldsymbol{0}$        | $\boldsymbol{0}$         | $17\,$           | $\overline{\mathbf{4}}$ |           |                  |                  |
|                  | 9                        | $\overline{\mathbf{4}}$ | $\boldsymbol{2}$        | $\bf{0}$                | $\boldsymbol{0}$         | 18               | 6                       |           | $\boldsymbol{0}$ | $\pmb{0}$        |
|                  | 10                       | $\sqrt{2}$              |                         | $\boldsymbol{0}$        | $\boldsymbol{0}$         |                  |                         |           |                  |                  |
| 3 <sup>2</sup>   | $\overline{\mathbf{c}}$  | 32                      |                         |                         |                          | 6                | 24                      |           | $\boldsymbol{0}$ | $\pmb{0}$        |
|                  | 3                        | 48                      |                         |                         |                          | $\overline{7}$   | 80                      |           |                  |                  |
|                  | $\overline{\mathbf{4}}$  | 48                      |                         |                         |                          | 8                | 48                      |           | $\boldsymbol{0}$ | $\boldsymbol{0}$ |
|                  | 5                        | 80                      |                         |                         |                          | 9                | 48                      |           | $\pmb{0}$        | $\boldsymbol{0}$ |
| 5                | $\overline{\mathbf{c}}$  | 8                       | $\overline{\mathbf{4}}$ | $\bf 8$                 | $\overline{\mathcal{L}}$ | 9                | $\bf 8$                 |           | $\boldsymbol{0}$ | $\boldsymbol{0}$ |
|                  | 3                        | 16                      | $\bf 8$                 | 8                       | $\overline{\mathbf{4}}$  | 10               | 8                       |           | $\boldsymbol{0}$ | $\boldsymbol{0}$ |
|                  | $\overline{\mathbf{r}}$  | 12                      | $\boldsymbol{0}$        | $\boldsymbol{0}$        | $\boldsymbol{0}$         | 11               | 40                      |           |                  |                  |
|                  | 5                        | 16                      | 8                       | $\overline{\mathbf{r}}$ | $\boldsymbol{2}$         | 12               | 36                      |           |                  |                  |
|                  | 6                        | 24                      | 8                       | $\overline{\mathbf{r}}$ | $\overline{\mathcal{L}}$ | 13               | $\boldsymbol{8}$        |           | $\boldsymbol{0}$ | 0                |
|                  | $\overline{7}$           | 24                      | 24                      | 8                       | $\bf 8$                  | 14               | 12                      |           | $\boldsymbol{0}$ | $\boldsymbol{0}$ |
|                  | 8                        | $\overline{\mathbf{4}}$ | $\overline{\mathbf{4}}$ | $\boldsymbol{0}$        | $\boldsymbol{0}$         | 15               | 16                      |           | $\pmb{0}$        | $\boldsymbol{0}$ |
| $\boldsymbol{7}$ | $\overline{\mathbf{c}}$  | 18                      | $\bf 8$                 | 18                      | $\bf 8$                  | 7                | 36                      | 12        | 6                | $\boldsymbol{2}$ |
|                  | 3                        | 24                      | 6                       | 12                      | 3                        | 8                | 48                      |           |                  |                  |
|                  | $\overline{\mathcal{L}}$ | 36                      | $\boldsymbol{0}$        | 12                      | $\pmb{0}$                | 9                | 48                      |           |                  |                  |
|                  | 5                        | 36                      | 12                      | 12                      | $\overline{\mathcal{L}}$ | $10\,$           | $30\,$                  |           |                  |                  |
|                  | 6                        | 24                      | $\boldsymbol{0}$        | $\pmb{0}$               | $\boldsymbol{0}$         |                  |                         |           |                  |                  |
| $11\,$           | $\boldsymbol{2}$         | 50                      |                         |                         |                          | 5                | 60                      |           |                  |                  |
|                  | $\overline{\mathbf{3}}$  | 80                      |                         |                         |                          | 6                | 120                     |           |                  |                  |
|                  | $\overline{\mathbf{4}}$  | 90                      |                         |                         |                          | $\overline{7}$   | 120                     |           |                  |                  |
| 13               | $\boldsymbol{2}$         | 72                      |                         |                         |                          | $\sqrt{5}$       | 120                     |           |                  |                  |
|                  | $\mathfrak{Z}$           | 96                      |                         |                         |                          | $\boldsymbol{6}$ | 144                     |           |                  |                  |
|                  | $\overline{\mathbf{4}}$  | 108                     |                         |                         |                          | $\boldsymbol{7}$ | 144                     |           |                  |                  |

**TABLE A (continued)** 

|                  |                  |     |     | $\sim$         | $\epsilon$ |     |     |     |     |
|------------------|------------------|-----|-----|----------------|------------|-----|-----|-----|-----|
| $\boldsymbol{q}$ | $\boldsymbol{n}$ | Pr  | 1st | 2nd 3rd $n$ Pr |            |     | 1st | 2nd | 3rd |
| 17               | $\overline{2}$   | 128 |     |                | 5          | 224 |     |     |     |
|                  | 3                | 192 |     |                | 6          | 320 |     |     |     |
|                  | 4                | 192 |     |                | $\tau$     | 224 |     |     |     |
| 19               | $\overline{2}$   | 162 |     |                | 5          | 288 |     |     |     |
|                  | 3                | 216 |     |                | 6          | 324 |     |     |     |
|                  | 4                | 270 |     |                | 7          | 324 |     |     |     |
|                  |                  |     |     |                |            |     |     |     |     |

**TABLE A (continued)** 

**Department of Mathematics The University of Texas at Arlington Arlington, Texas 76019** 

**Mobil Research & Development Corporation Dallas, Texas 75211** 

**1. J. T. B. BEARD, JR., "Computing in GF(q)," Math. Comp., v. 28, 1974, pp. 1159- 1166.** 

**2. J. T. B. BEARD, JR. & K. I. WEST, "Some primitive polynomials of the third kind," Math. Comp., v. 28, 1974, pp. 1166-1167.** 

**3. J. T. B. BEARD, JR. & K. I. WEST, "Factorization tables for**  $x^n - 1$  **over**  $GF(q)$ **," Math. Comp., v. 28, 1974, pp. 1167-1168.** 

**4. J. T. B. BEARD, JR. & K. I. WEST, "Factorization tables for binomials over GF(q)," Math. Comp. (Submitted.)** 

**5. E. R. BERLEKAMP, Algebraic Coding Theory, McGraw-Hill, New York, 1968. MR 38 #6873.** 

**6. R. J. McELIECE, "Factorization of polynomials over finite fields,"Math. Comp.,v. 23, 1969, pp. 861-867. MR 41 #1694a.** 

**7. O. ORE, "Contributions to the theory of finite fields," Trans. Amer. Math. Soc., v. 36, 1934, pp. 243-274.** 

**8. N. ZIERLER & J. BRILLHART, "On primitive trinomials (Mod 2)," Information and Control, v. 13, 1968, pp. 541-554. MR 38 #5750.** 

## **ADDENDUM TO**

**FACTORIZATION TABLES FOR TRINOMIALS OVER Gr(q) (this issue, p. 179 )** 

**by** 

**Jacob T. B. Beard, Jr. The University of Texas at Arlington** 

**and** 

**Karen I. West** 

**Mobil Research ? Development Corp.** 

**Dallas, Texas** 

**TABLE I - TABLE IV** 

**1. Description. For complete details and references, see the text of this paper. All non-linear polynomials are given in ascending order by**  degree with the variable factor suppressed in each term. Each trinomial **is followed by its complete factorization, Euler \*-function, and for smaller degrees, "numerical exponent" (see text) and q-polynomials. Linear factors appear in the form x - ca, displaying the root, and each factorizatlon is naturally ordered according to the degrees of the factors.** 

```
TRINOMIALS OF DEGREE N
                                       NVER GF(2), 2 \le N \le 20N.
     T(X)FACTORS
2 - 4 - 1 - 1 - 1\mathbf{3}-1 - 1 - 0 - 1............-1 - 1 - 0 - 0 - 1\blacktriangle1+0+1+0+1 = (1+1+1) (1+1+1)...............5
     1+1+0+0+0+1 = (1+1+1) (1+0+1+1)+1+0+1+0+0+1*1 * 0 * 0 * 1 * 0 * 11*0*0*0*1*1 = (1*1*1) (1*1*0*1)6
    -1 - 1 - 0 - 0 - 0 - 0 - 11*0*1*0*0*0*1 = (1*1*0*1) (1*1*0*1)010000000000011*0*0*0*1*0*1 = (1*0*1*1) (1*0*1*1)***1+0+0+0+0+1+1\overline{\mathbf{r}}-1 - 1 - 0 - 0 - 0 - 0 - n - 11+0+1+0+0+0+0+1 = (1+1+1) (1+1+1+0+1+1)-1+0+0+1+0+0+0+1-1+0+0+0+1+0+0+11*0*0*0*0*1*0*1 = (1*1*1) (1*1*0*1*1*1)***1*0*0*0*0*0*1*11+1+0+0+0+0+0+0+1 = (1+1+1) (1+0+1+1+0+1+1)8
     1+0+1+0+0+0+0+0+1 = (1+1+0+0+1) (1+1+0+0+1)1*0*0*1*0*0*0*0*1 = (1*1*0*1; (1*1*1*1*0*1)1+0+0+0+0+0+0+1 = (1+1+1) (1+1+1) (1+1+1) (1+1+1)1*0*0*0*0*1*0*0*1 = (1*0*1*1) (1*0*1*1*1*1*)1+0+0+0+0+0+1+0+1 = (1+0+0+1+1); (1+0+0+1+1);1+0+0+0+0+0+0+1= (1+1+1) (1+1+0+1+1+0+1)
```

```
TABLE I
```

```
T(X)FACTORS
N
\ddot{\mathbf{Q}}#1 - 1 - 0 - 0 - 0 - 0 - 0 - 0 - 11+0+1+0+0+0+0+0+1 = (1+0+0+1+1) (1+0+1+1+1+1)1+0+0+1+0+0+0+0+0+1 = (1+0+1+1) (1+0+1+0+1+1+1)+1+0+0+0+1+0+0+0+0+11*0*0*0*0*0*1*0*0*1 = (1*1*0*1; (1*1*1*0*1*0*1;1*0*0*0*0*0*0*1*0*1 = (1*1*0*0*1) (1*1*1*1*0*10.100000000000000000000100110
     1*1*0*0*0*0*0*0*0*0*1 = (1*1*0*1) (1*0*0*1*1*1*0*1)1+0+1+0+0+0+0+0+0+0+1 = (1+1+1) (1+1+1) (1+0+1+1) (1+n+1+1)
    1+0+0+0+1+0+0+0+0+0+1 = (1+0+1+0+0+1) (1+0+1+0+0+1)1+0+0+0+0+0+0+0+0+1 = (1+1+1) (1+1+0+0+1) (1+0+0+1+1)
     1+0+0+0+0+0+1+0+0+0+1 = (1+0+0+1+0+1) (1+0+0+1+0+1)●1→0→0→0→0→0→0→1→0→0→1
     1*0*0*0*0*0*0*0*1*0*1 = (1*1*1, (1*1*1, (1*1*0*1, (1*1*0*1))1*0*0*0*0*0*0*0*0*1*1 = (1*0*1*1) (1*0*1*1*1*0*0*1)1+1+0+0+0+0+0+0+0+0+1 = (1+1+1) (1+0+1+1+0+1+1+0+1+1)
11
    1+0+0+1+0+0+0+0+0+0+1 = (1+1+1+0+1+1) (1+1+0+0+1+1+1)1+0+0+0+0+0+0+0+0+0+1 = (1+1+1) (1+1+0+1+0+1+1+0+1+1)1+0+0+0+0+1+0+0+0+0+0+1 = (1+1+0+1) (1+1+1+0+1+1+1+0+1)
     1*0*0*0*0*0*1*0*0*0*0*1 = (1*0*1*1) (1*0*1*1*1*0*1*1*1)1+0+0+0+0+0+0+1+0+0+0+1 = (1+1+1) (1+1+0+1+1+0+1+0+1+1)
     1+0+0+0+0+0+0+1+0+0+1 = (1+1+0+1+1) (1+1+1+0+0+1+1)1+0+0+0+0+0+0+0+0+1+1= (1+1+1) (1+1+0+1+1+0+1+1+0+1)121+1+0+0+0+0+0+0+0+0+0+0+1 = (1+0+1+1) (1+0+0+1+1) (1+1+1+1+0+1)
     1+0+1+0+0+0+0+0+0+0+0+1 = (1+1+0+0+0+0+1) (1+1+0+0+0+0+1)#1 + 0 + 0 + 1 + 0 + 0 + 0 + 0 + 0 + 0 + 0 + 11+0+0+0+0+0+0+0+0+0+0+1 = (1+1+0+1) (1+1+0+1) (1+1+0+1)
                                 (1 \cdot 1 \cdot 0 \cdot 1)#1+0+0+0+0+1+0+0+0+0+0+0+1
     1+0+0+0+0+0+1+0+0+0+0+1 = (1+0+0+1+0+0+1) (1+0+0+1+0+0+1)#1+0+0+0+0+0+0+1+0+0+0+0+1
```
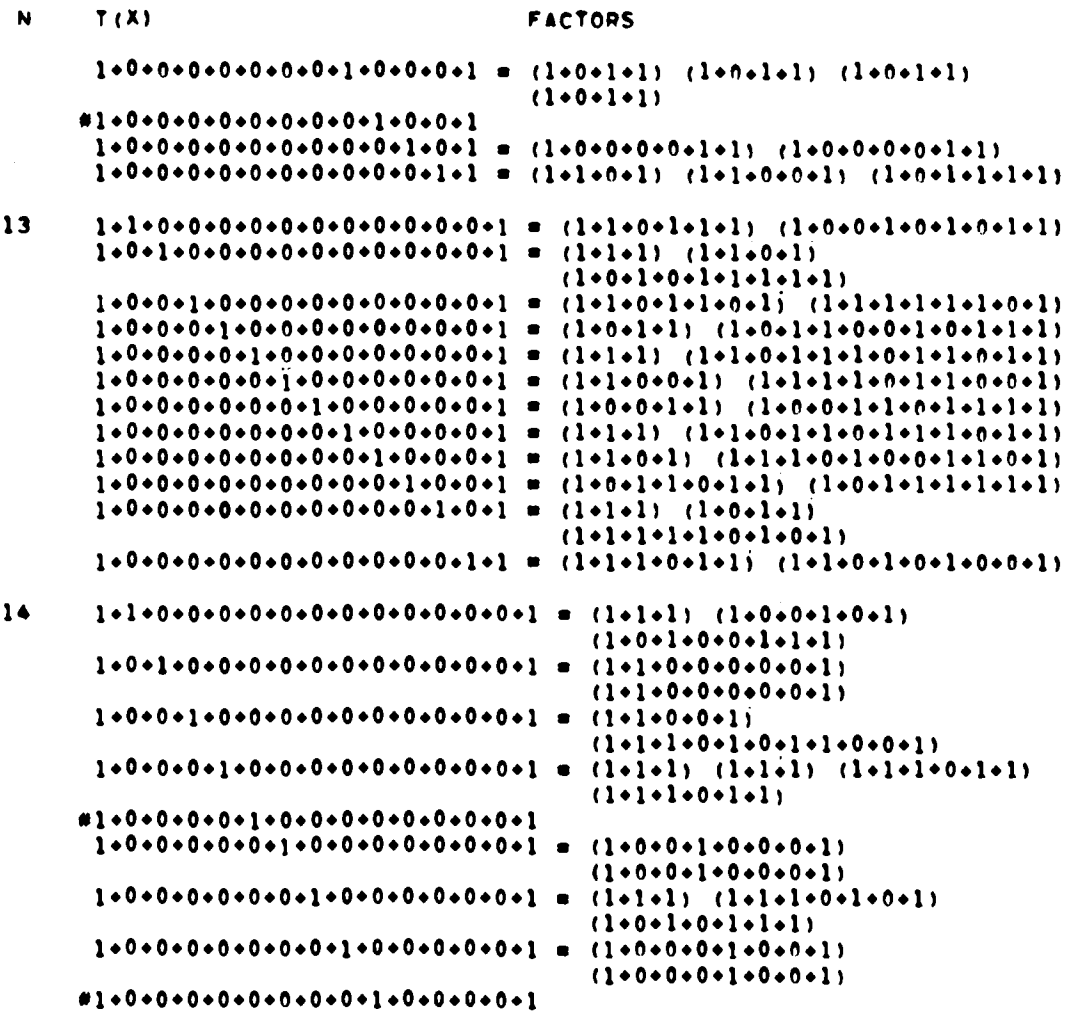

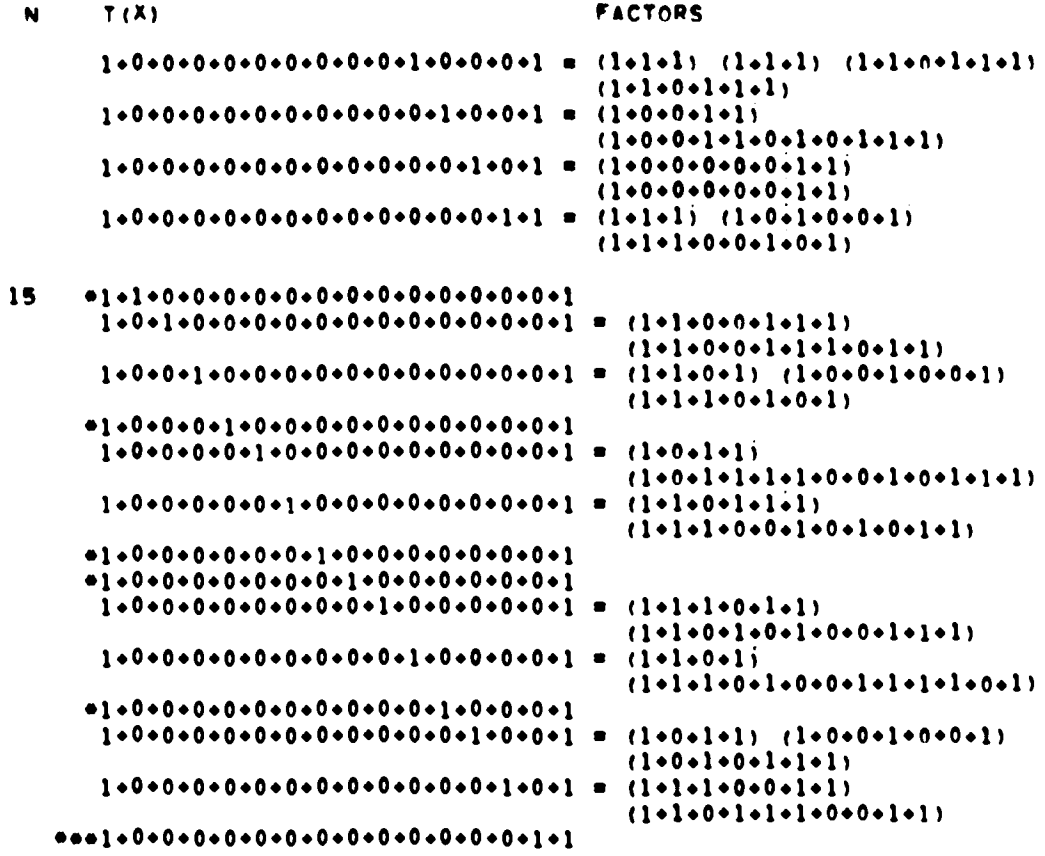

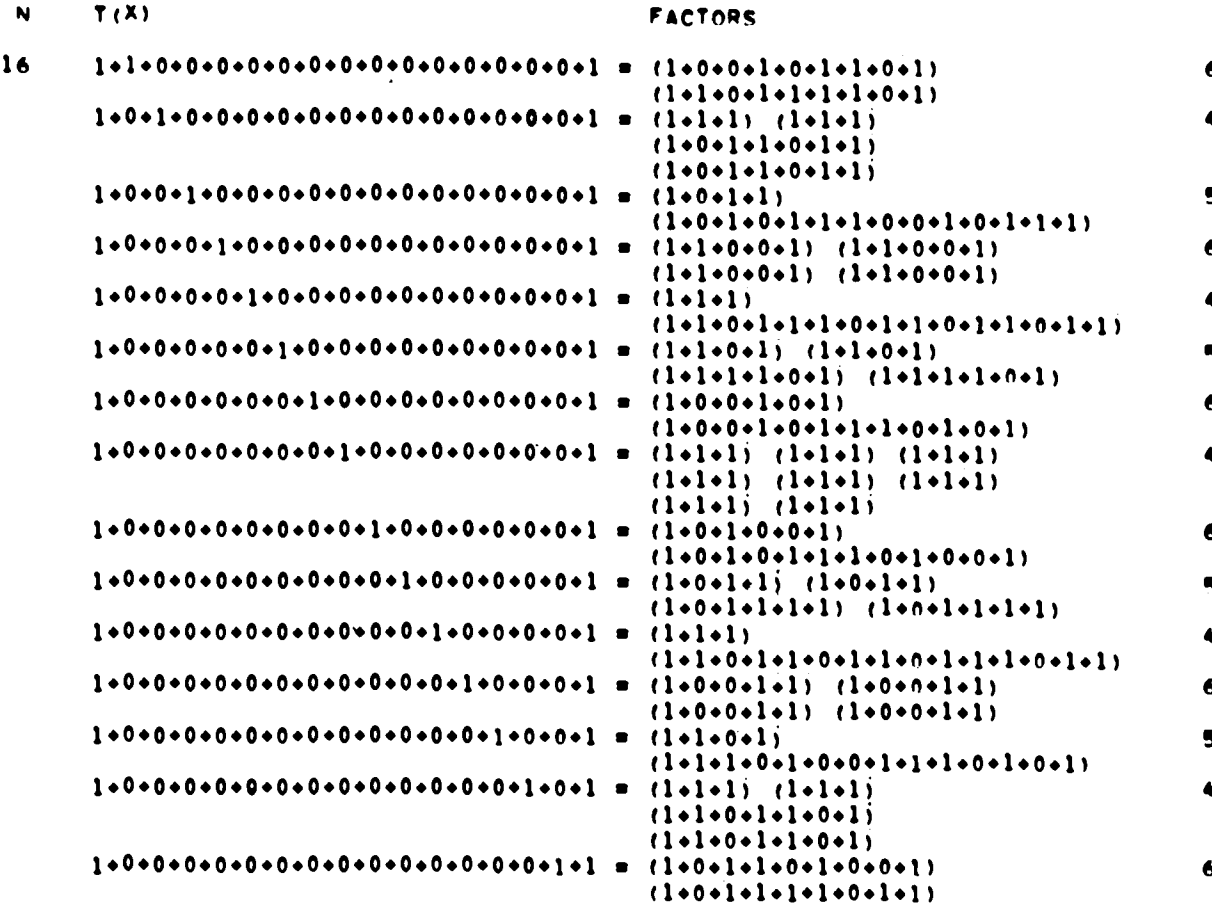

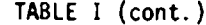

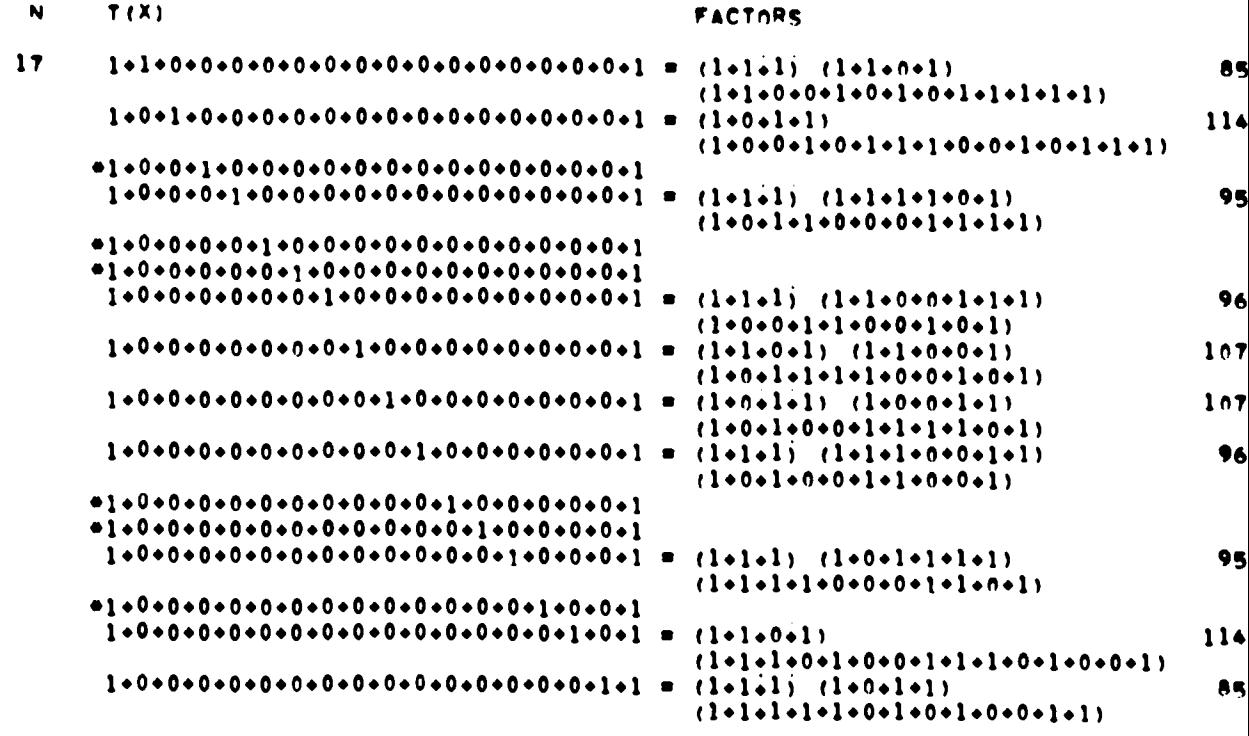

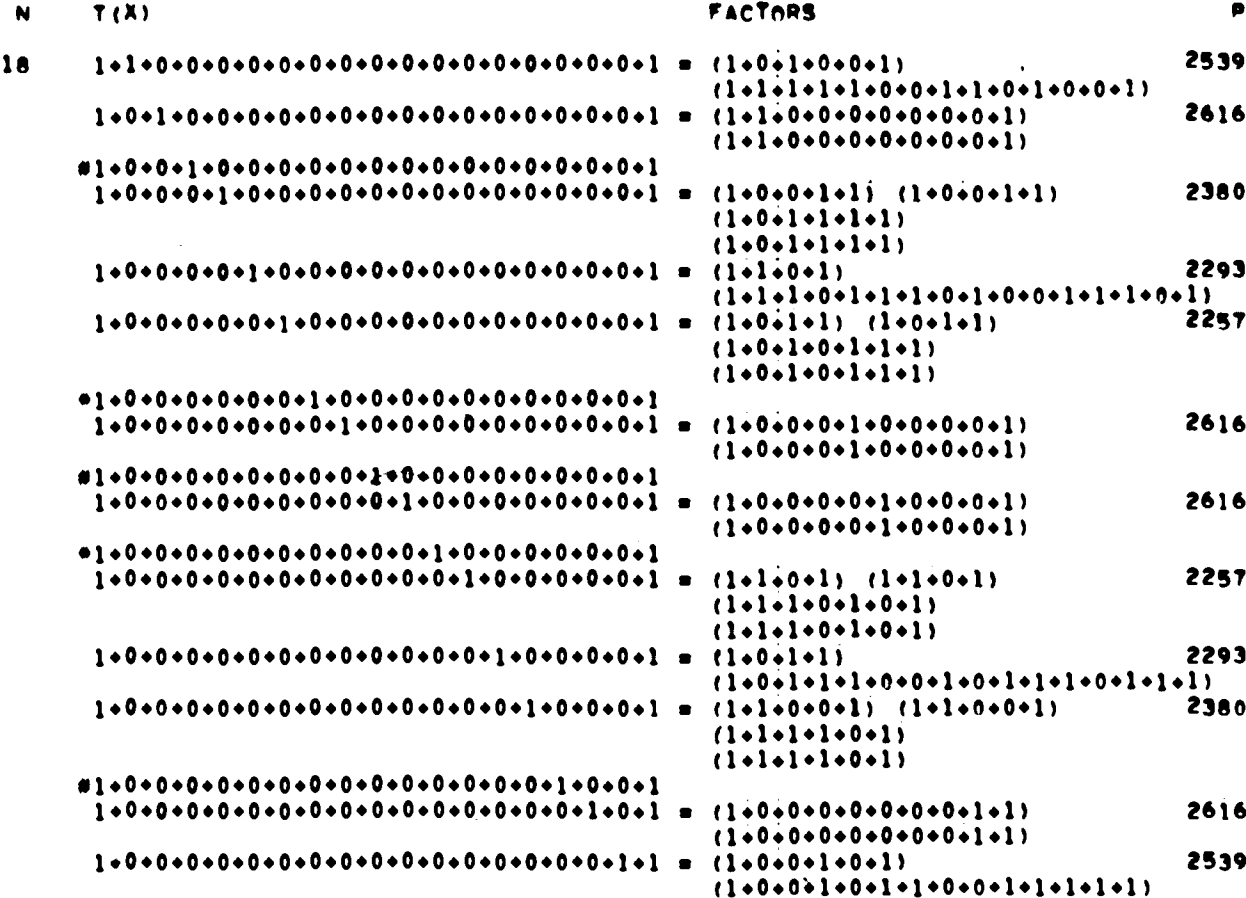

N T(X) **FACTORS**  $1+1+0+0+0+0+0+0+0+0+0+0+0+0+0+0+0+0+1$  $(1+0+1+1)$   $(1+1+0+0+1)$   $(1+1+1+0+1)$ 19  $(1*1*1*1*1*1*0*1)$  $\bullet$  $(1+1+1) (1+1+1+0+1+1+1+1) (1+0+1)$  $\blacksquare$  $(1*0*0*1*1)$   $(1*0*0*0*1*0*0*1*1$  $\qquad \qquad \blacksquare$  $(1+1+0+1)$   $(1+1+1+0+0+1+1+1+0+1$  $(1-1-1)$   $(1-1-0-1-1-1-0-1-1-0-1-1)$  $\bullet$  $(1+0+0+0+1+1+1+1)$   $(1+0+0+0+1+1+1)$  $\bullet$  $(1-1-0-1-0-1+0-1)$   $(1-1-1-0-1-1-1)$  $\bullet$  $\bullet$  $(1+1+1)$   $(1+0+1+1)$   $(1+0+0+1+0+1)$  $(1 - 1 - 1 - 0 - 0 - 0 - 0 - 1 - 0 - 1)$  $(1+0+0+1+1+1+1+1+0+1; 1+0+0+1;$ 1+0+0+0+0+0+0+0+0+0+0+1+0+0+0+0+0+0+0+1  $\blacksquare$  $(1+1+1)$   $(1+1+0+1)$   $(1+0+1+0+0+1)$  $(1+0+1+0+0+0+0+1+1+1)$  $(1+0+1+0+1+0+1+1)$   $(1+0+1+0+0+0+0)$  $(1+1+1+1+0+0+0+1)$   $(1+1+0+0+1+1+1)$  $(1+1+1)$   $(1+1+0+1+1+0+1+1+0+1+1$  $1+0+0+0+0+0+0+0+0+0+0+0+0+0+0+0+0+0+1$  $1*0*0*0*0*0*0*0*0*0*0*0*0*0*0*0*1*0*0*0*1 =$  $(1+0+1+1; 1+0+1+1+1+0+0+1+0+1;$  $(1+1+0+0+1)$   $(1+1+1+1+0+1+0+1+1)$  $1*0*0*0*0*0*0*0*0*0*0*0*0*0*0*0*0*1*0*0*1$  $1*0*0*0*0*0*0*0*0*0*0*0*0*0*0*0*0*0*0*1*0*1 =$  $(1+1+1)$   $(1+1+1+1+0+1+1+1)$   $(1+0+1+1+1)$  $1+0+0+0+0+0+0+0+0+0+0+0+0+0+0+0+0+1$  $(1-1-0-1; 1-0-0-1-1; 1-1-0-1;$  $(1+0+1+1+1+1+1)$ 

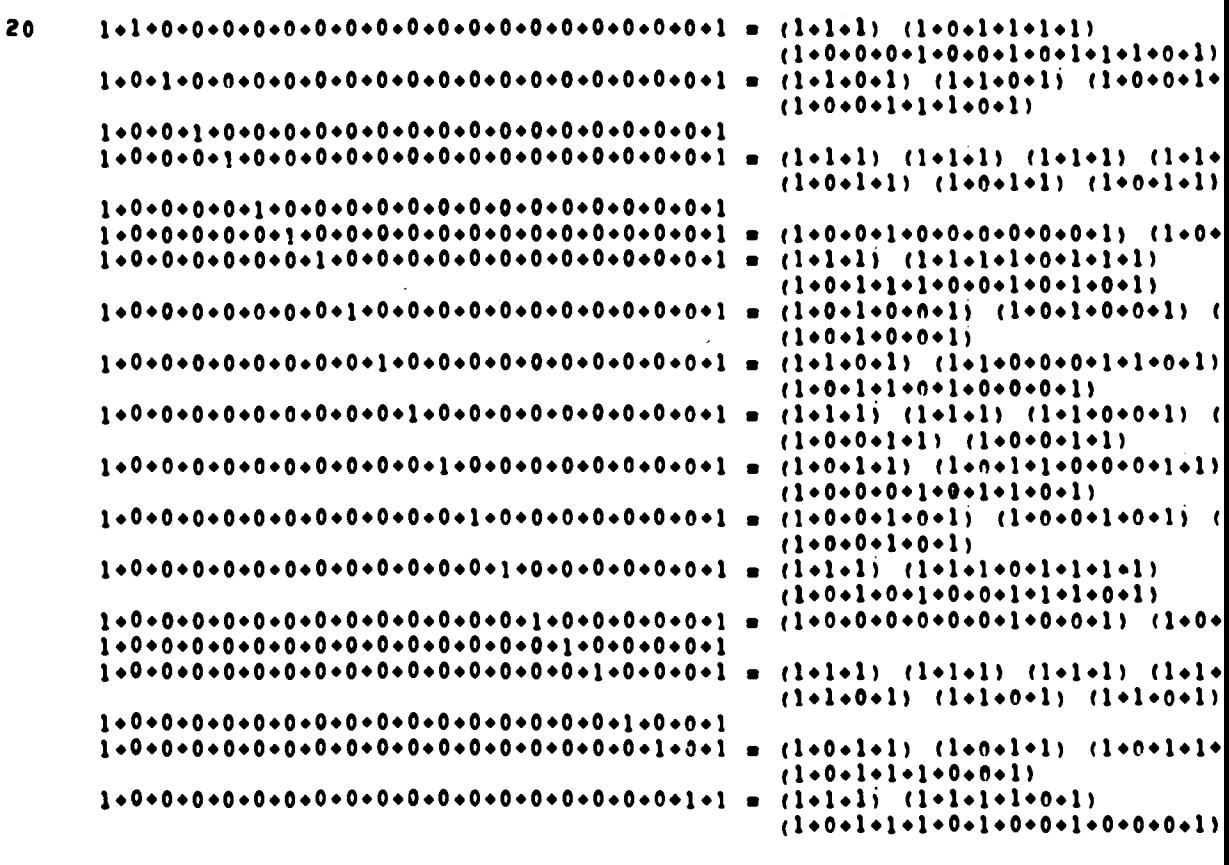

**FACTORS** 

TABLE I (cont.)

 $T(X)$  $\bar{\mathbf{N}}$ 

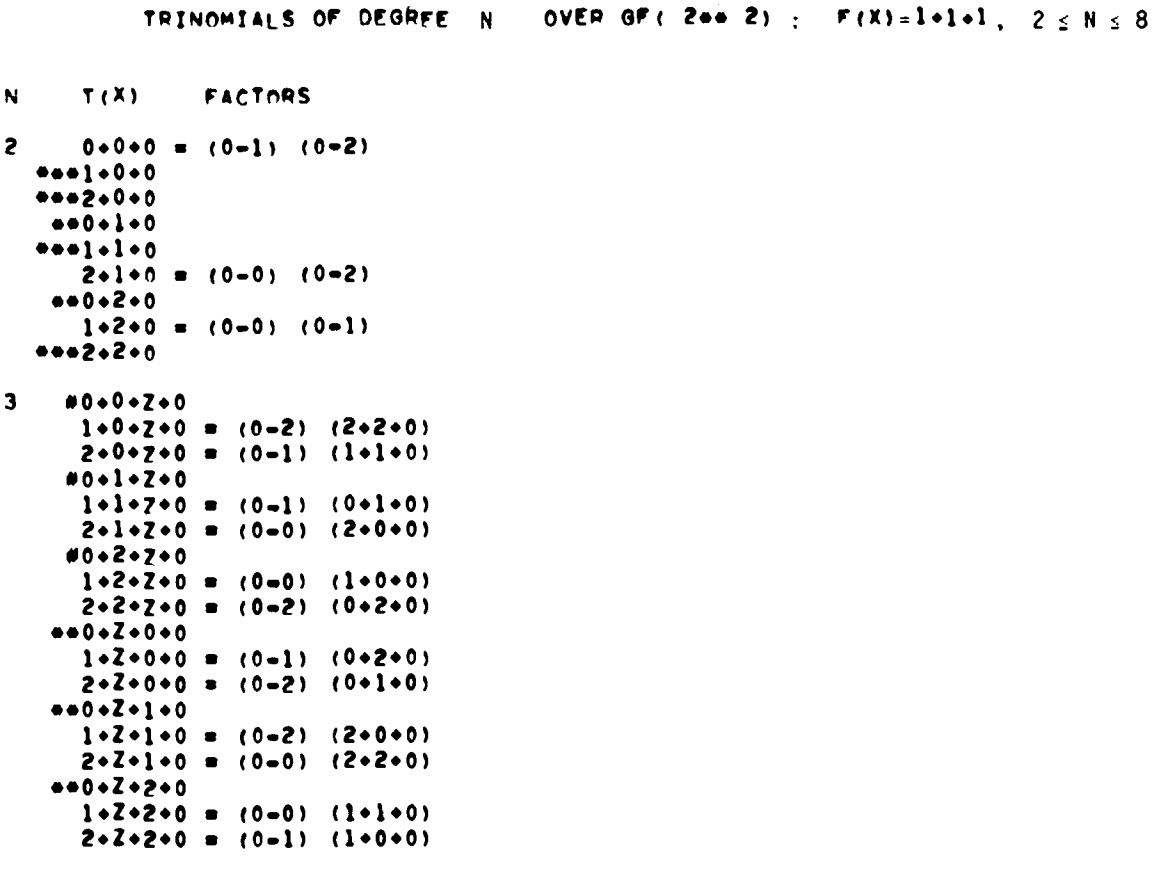

## TABLE II

```
N
         T(X)FACTORS
\spadesuit0*0*Z*Z*0 = (1*0*0) (2*0*0)1+0+2+2+0 = (0+1+0) (1+1+0)2+0+7+2+0 = (0+2+0) (2+2+0)0*1*2*2*0 = (0-1) (2*2*1*0)1 \cdot 1 \cdot 2 \cdot 2 \cdot 0 = (0 - 2) (2 \cdot 1 \cdot 2 \cdot 0)2 \cdot 1 \cdot 2 \cdot 2 \cdot 0 = (0 - 0) (2 \cdot 0 \cdot 0 \cdot 0)0+2+2+2+0 = (0-2) (1+1+2+0)1 \cdot 2 \cdot 2 \cdot 2 \cdot 0 = (0 \cdot 0) (1 \cdot 0 \cdot 0 \cdot 0)2 \cdot 2 \cdot 2 \cdot 2 \cdot 0 = (0 - 1) (1 \cdot 2 \cdot 1 \cdot 0)0.200200 = (0.1) (0.1) (0.2) (0.2)1 \cdot 2 \cdot 0 \cdot 2 \cdot 0 = (2 \cdot 0 \cdot 0) (2 \cdot 0 \cdot 0)2 \cdot 7 \cdot 0 \cdot 7 \cdot 0 = (1 \cdot 0 \cdot 0) (1 \cdot 0 \cdot 0)0*Z*1*Z*0 = (0*Z*0) (0*Z*0)1 \cdot 2 \cdot 1 \cdot 2 \cdot 0 = (2 \cdot 2 \cdot 0) (2 \cdot 2 \cdot 0)2 \cdot 2 \cdot 1 \cdot 2 \cdot 0 = (0 \cdot 0) (0 \cdot 0) (0 \cdot 1) (0 \cdot 1)0 \cdot 2 \cdot 2 \cdot 2 \cdot 0 = (0 \cdot 1 \cdot 0) (0 \cdot 1 \cdot 0)1 \cdot 2 \cdot 2 \cdot 2 \cdot 0 = (0 - 0) (0 - 0) (0 - 2) (0 - 2)2 \cdot 7 \cdot 2 \cdot 7 \cdot 0 = (1 \cdot 1 \cdot 0) (1 \cdot 1 \cdot 0)0*Z*Z*0*0 = (1*1*0) (2*2*0)1 \cdot 2 \cdot 7 \cdot 0 \cdot 0 = (0 - 2) (2 \cdot 0 \cdot 1 \cdot 0)2 \cdot 7 \cdot 7 \cdot 0 \cdot 0 = (0 \cdot 1) (1 \cdot 0 \cdot 2 \cdot 0)0 \cdot Z \cdot Z \cdot 1 \cdot 0 = (0 \cdot 2) (1 \cdot 2 \cdot 0 \cdot 0)1 \cdot Z \cdot Z \cdot 1 \cdot 0 = (1 \cdot 0 \cdot 0) (0 \cdot Z \cdot 0)2 \cdot 7 \cdot 7 \cdot 1 \cdot 0 = (0 \cdot 0) (2 \cdot 2 \cdot 2 \cdot 0)0+Z+Z+2+0 = (0-1) (2+1+0+0)1+Z+Z+2+0 = (0-0) (1+1+1+0)2+2+2+0 = (2+0+0) (0+1+0)
```
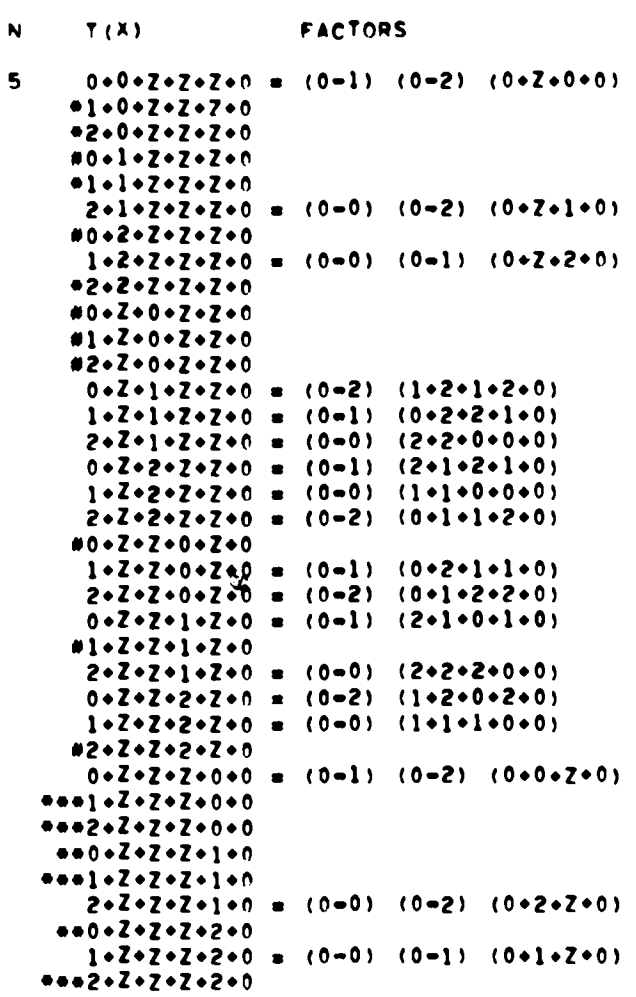

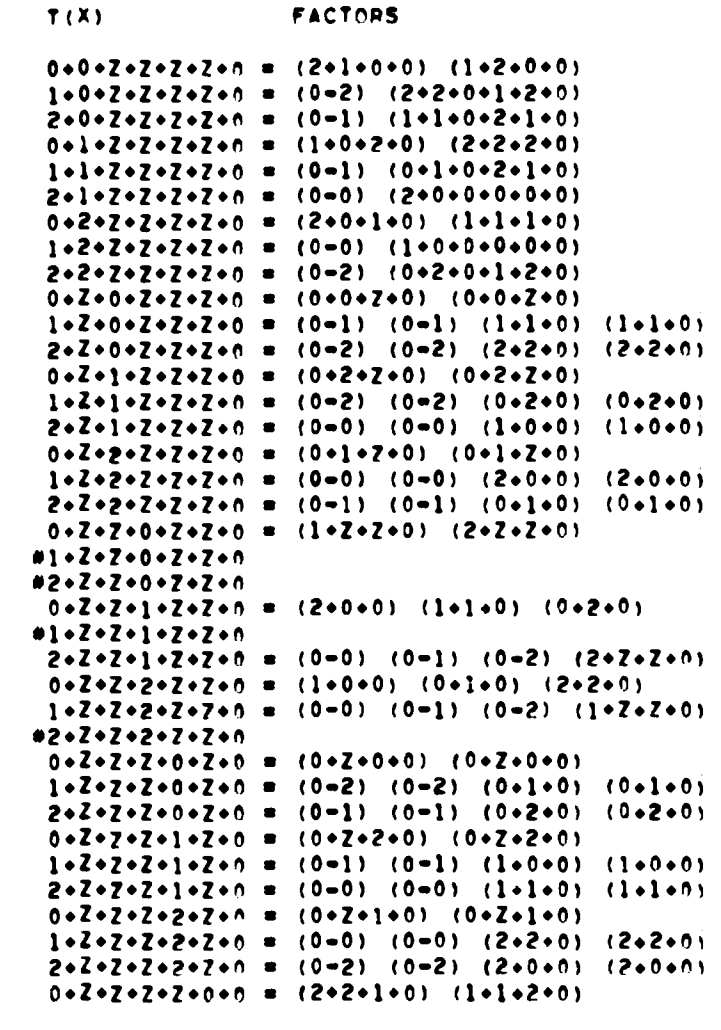

 $\bar{\textbf{N}}$ 

 $\ddot{\bullet}$ 

```
TABLE II (cont.)
```
 $T(X)$ **FACTORS** N  $1 \cdot 2 \cdot 2 \cdot 2 \cdot 2 \cdot 0 \cdot 0$  is (0-1) (0-2-1-0-2-0)  $2+2+2+2+0+0 = (0-2) (0+1+2+0+1+0)$  $0+Z+Z+Z+1+0 = (1+0+0+0) (2+1+2+0)$  $1 \cdot 2 \cdot 2 \cdot 2 \cdot 2 \cdot 1 \cdot 0 = (0 - 2) (2 \cdot 0 \cdot 1 \cdot 2 \cdot 0 \cdot 0)$  $2 \cdot 2 \cdot 2 \cdot 2 \cdot 2 \cdot 1 \cdot 0 = (0 - 0) (2 \cdot 2 \cdot 2 \cdot 2 \cdot 2 \cdot 2 \cdot 0)$  $0+2+2+2+2+0 = (2+0+0+0) (1+2+1+0)$  $1 \cdot 2 \cdot 2 \cdot 2 \cdot 2 \cdot 0 = (0 \cdot 0) (1 \cdot 1 \cdot 1 \cdot 1 \cdot 1 \cdot 0)$  $2+2+2+2+2+0 = (0-1) (1+0+2+1+0+0)$ #0+0+Z+Z+Z+Z+Z+0 7 #1+0+Z+Z+Z+Z+Z+0 #2+0+z+z+z+z+z+0  $0+1+Z+Z+Z+Z+Z+0 = (0-1) (0+1+0) (2+1+1+Z+0)$ 1.1.2.2.2.2.2.2.0 = (0-2) (2.2.0) (0.1.0.2.0)  $2+1+2+2+2+2+0 = (0-0) (1+0+0) (1+1+2+2+0)$ 0+2+Z+Z+Z+Z+Z+0 = (0=2) (0+2+0) (1+2+2+Z+0)  $1+2+2+2+2+2+0 = (0-0) (2+0+0) (2+2+1+2+0)$ 2+2+Z+Z+Z+Z+Z+0 = (0=1) (1+1+0) (0+2+0+Z+0)  $0+Z+0+Z+Z+Z+0 = (0-1) (0-2) (0+0+0+Z+0+0)$  $1 \cdot 2 \cdot 0 \cdot 2 \cdot 2 \cdot 2 \cdot 2 \cdot 0 = (2 \cdot 1 \cdot 2 \cdot 0) (2 \cdot 1 \cdot 2 \cdot 2 \cdot 0)$  $2+2+0+2+2+2+0 = (1+2+1+0)$   $(1+2+2+1+0)$  $0+Z+1+Z+Z+Z+Z+0 = (2+2+1+0) (1+1+Z+1+0)$  $1+Z+1+Z+Z+Z+0 = (1+0+0+0) (0+2+Z+0+0)$  $2+2+1+2+2+2+0 = (0-0) (0-1) (1+2+0+2+2+0)$ 0+Z+2+Z+Z+Z+Z+0 = (1+1+2+0) (2+2+Z+2+0)  $1+2+2+2+2+2+0 = (0-0) (0-2) (2+1+0+2+1+0)$ 2+Z+2+Z+Z+Z+Z+0 = (2+0+0+0) (0+1+Z+0+0) #0+Z+Z+0+Z+Z+Z+0  $1 \cdot 2 \cdot 2 \cdot 0 \cdot 2 \cdot 2 \cdot 2 \cdot 0 = (0 - 2) (0 \cdot 2 \cdot 0) (2 \cdot 2 \cdot 2 \cdot 2 \cdot 2 \cdot 0)$  $2 \cdot 2 \cdot 2 \cdot 0 \cdot 2 \cdot 2 \cdot 2 \cdot 0 = (0-1) (0 \cdot 1 \cdot 0) (1 \cdot 1 \cdot 1 \cdot 2 \cdot 0)$ 0+Z+Z+1+Z+Z+Z+0 = (0-2) (2+2+0) (2+1+0+Z+0) #1+Z+Z+1+Z+Z+Z+0  $2 \cdot 2 \cdot 2 \cdot 1 \cdot 2 \cdot 2 \cdot 2 \cdot 0 = (0 \cdot 0) (2 \cdot 0 \cdot 0) (0 \cdot 2 \cdot 1 \cdot 2 \cdot 0)$  $0.2.2.2.2.2.2.2.0 = (0.1) (1.1.0) (1.2.0.2.0)$  $1+2+2+2+2+2+0 = (0-0) (1+0+0) (0+1+2+2+0)$ #2+Z+Z+2+Z+Z+Z+0 #0+Z+Z+Z+0+Z+Z+0 #1+Z+Z+Z+0+Z+Z+0 #2+Z+Z+Z+0+Z+z+0

0+Z+Z+Z+1+Z+Z+0 = (0-1) (1+0+0) (1+Z+1+2+0)  $1 \cdot 2 \cdot 2 \cdot 2 \cdot 1 \cdot 2 \cdot 2 \cdot 0 =$  $(0-2) (0+1+0) (2+2+0+0+0)$  $2 \cdot 7 \cdot 7 \cdot 2 \cdot 1 \cdot 7 \cdot 7 \cdot 0 = (0 - 0)$  $(2 \cdot 2 \cdot 0)$  (0+2+2+1+0)  $(2*0*0)$   $(2*2*2*1*0)$  $0.2020202020200 = (0.2)$  $1 \cdot 7 \cdot 7 \cdot 7 \cdot 2 \cdot 7 \cdot 7 \cdot 0 = (0 - 0)$  $(1 \cdot 1 \cdot 0)$   $(0 \cdot 2 \cdot 1 \cdot 2 \cdot 0)$  $2 \cdot 2 \cdot 2 \cdot 2 \cdot 2 \cdot 2 \cdot 7 \cdot 0 = (0 - 1)$  $(0*2*0)$   $(1*2*0*0*0)$ 0+Z+Z+Z+Z+0+Z+0 = (0-1) (0-2) (0+0+Z+0+0+0)  $1 \cdot 2 \cdot 2 \cdot 2 \cdot 2 \cdot 0 \cdot 2 \cdot 0 = (1 \cdot 1 \cdot 1 \cdot 0) (0 \cdot 0 \cdot 2 \cdot 1 \cdot 0)$  $2 \cdot 2 \cdot 2 \cdot 2 \cdot 2 \cdot 0 \cdot 7 \cdot 0 = (2 \cdot 2 \cdot 2 \cdot 0)$  $(0 \cdot 0 \cdot 7 \cdot 2 \cdot 0)$  $0.2020202010700 = (1020000) (200020000)$  $1 \cdot 2 \cdot 2 \cdot 2 \cdot 2 \cdot 1 \cdot 2 \cdot 0 = (2 \cdot 0 \cdot 1 \cdot 0) (2 \cdot 0 \cdot 2 \cdot 1 \cdot 0)$ 2+Z+Z+Z+Z+i+Z+0 = (0=0) (0=1) (1+2+Z+1+2+0)  $0.2.2.2.2.2.2.2.0 = (2.1.0.0) (1.0.2.0.0)$  $1 \cdot 2 \cdot 2 \cdot 2 \cdot 2 \cdot 2 \cdot 7 \cdot 0 = (0 \cdot 0)$   $(0 \cdot 2)$   $(2 \cdot 1 \cdot 2 \cdot 2 \cdot 1 \cdot 0)$ 2+Z+Z+Z+Z+2+Z+0 = (1+0+2+0) (1+0+Z+2+0) **●●○◆Z◆Z◆Z◆Z◆Z◆**Z◆ô◆O  $1 \cdot 2 \cdot 2 \cdot 2 \cdot 2 \cdot 0 \cdot 0 = (0 - 2) (2 \cdot 0 \cdot 0) (0 \cdot 2 \cdot 0 \cdot 2 \cdot 0)$ 2+Z+z+z+z+z+n+0 = (0-1) (1+0+0) (0+z+0+1+0) 0+Z+Z+Z+Z+Z+1+0 = (0=2) (0+1+0) (1+Z+2+2+0) ●●1●Z●Z●Z●Z●Z●Z●1●0 2+Z+Z+Z+Z+Z+1+0 = (0+0) (1+1+0) (1+Z+2+0+0) 0+Z+Z+Z+Z+Z+2+0 = (0-1) (0+2+0) (2+z+1+1+0)  $1 \cdot 2 \cdot 2 \cdot 2 \cdot 2 \cdot 2 \cdot 0 = (0 \cdot 0) (2 \cdot 2 \cdot 0) (2 \cdot 2 \cdot 1 \cdot 0 \cdot 0)$  $+2.2.2.2.2.2.2.2.2.0$  $0*0*Z*Z*Z*Z*Z*0 = (0-1) (0-2) (1*1*1*0) (2*2*2*0)$ 8  $1 - 0 - Z - Z - Z - Z - Z - Z - 0 =$  $(2*0*0)$   $(2*2*2*0*1*0*0)$ 2+0+z+z+z+z+z+z+0 =  $(1*0*0)$  $(1 - 1 - 7 - 0 - 2 - 0 - 0)$  $0 - 1 - Z - Z - Z - Z - Z - Z - 0 = 0$  $(1 \cdot 1 \cdot 0)$   $(2 \cdot 1 \cdot 2 \cdot 0 \cdot 0 \cdot 1 \cdot 0)$  $1 - 1 - 2 - 2 - 2 - 2 - 2 - 0 = (0 - 1 - 0) (1 - 0 - 2 - 0 - 1 - 1 - 0)$  $2 \cdot 1 \cdot 2 \cdot 2 \cdot 2 \cdot 2 \cdot 2 \cdot 2 \cdot 0 = (0 \cdot 0) (0 \cdot 2) (2 \cdot 1 \cdot 0 \cdot 0) (1 \cdot 0 \cdot 2 \cdot 0)$  $0+2+7+2+2+7+7+0 = (2+2+0)$  (1+2+z+0+0+2+0)  $1 \cdot 2 \cdot 2 \cdot 2 \cdot 2 \cdot 2 \cdot 2 \cdot 0 = (0 \cdot 0) (0 \cdot 1) (1 \cdot 2 \cdot 0 \cdot 0) (2 \cdot 0 \cdot 1 \cdot 0)$ 2+2+Z+Z+Z+Z+Z+Z+0 = (0+2+0) (2+0+Z+0+2+2+0) 0+Z+0+Z+Z+Z+Z+Z+0 = (1+0+0) (1+0+0) (2+0+0) (2+0+0)  $1 \cdot 2 \cdot 0 \cdot 2 \cdot 2 \cdot 2 \cdot 2 \cdot 2 \cdot 0 =$  $(0*2*0)$   $(0*2*0)$   $(2*2*0)$   $(2*2*0)$ 2+Z+0+Z+Z+Z+Z+Z+0 = (0+1+0) (0+1+0) (1+1+0) (1+1+0)  $0 \cdot 2 \cdot 1 \cdot 2 \cdot 2 \cdot 2 \cdot 2 \cdot 2 \cdot 0 = (0 \cdot 2) (0 \cdot 2) (1 \cdot 1 \cdot 2 \cdot 0) (1 \cdot 1 \cdot 2 \cdot 0)$  $1 \cdot 2 \cdot 1 \cdot 2 \cdot 2 \cdot 2 \cdot 2 \cdot 2 \cdot 0 = (0 - 1) (0 - 1) (1 \cdot 2 \cdot 1 \cdot 0) (1 \cdot 2 \cdot 1 \cdot 0)$  $2 \cdot 7 \cdot 1 \cdot 7 \cdot 7 \cdot 7 \cdot 2 \cdot 2 \cdot 0 = (0 \cdot 0) (0 \cdot 0) (1 \cdot 0 \cdot 0 \cdot 0) (1 \cdot 0 \cdot 0 \cdot 0)$ 

**FACTORS** 

TABLE II (cont.)

 $T(X)$ 

Ñ

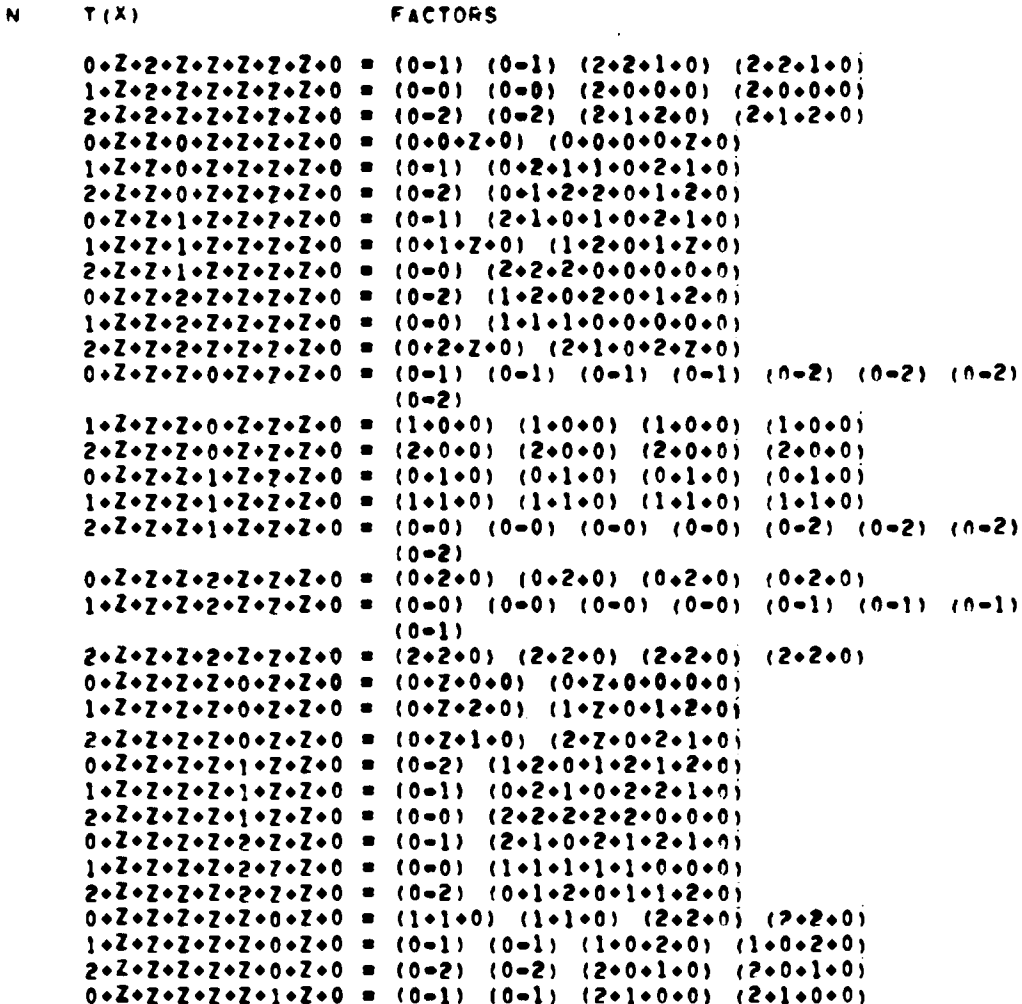

TABLE II (cont.)

| N. | T(X) | <b>FACTORS</b>                                                                                                    |
|----|------|----------------------------------------------------------------------------------------------------|
|    |      | $1 \cdot 2 \cdot 2 \cdot 2 \cdot 2 \cdot 7 \cdot 7 \cdot 2 \cdot 0 = (2 \cdot 0 \cdot 0)$ (2+0+0) (0+1+0) (0+1+0)                               |
|    |      | $2 \cdot 2 \cdot 2 \cdot 2 \cdot 2 \cdot 1 \cdot 2 \cdot 0 = (0-0) (0-0) (1 \cdot 1 \cdot 1 \cdot 0) (1 \cdot 1 \cdot 1 \cdot 0)$               |
|    |      | 0+Z+Z+Z+Z+Z+z+Z+0 = (0-2) (0-2) (1+2+0+0) (1+2+0+0)                                                                                             |
|    |      | 1+Z+Z+Z+Z+Z+P+Z+0 = (0=0) (0=0) (2+2+2+0) (2+2+2+0)                                                                                             |
|    |      | 2+Z+Z+Z+Z+Z+2+Z+O = (1+0+0) (1+0+0) (0+2+0) (0+2+0)                                                                                             |
|    |      | $0*2*2*2*2*7*0*0$ = (0-1) (0-2) (1+0+0+0) (2+0+0+0)                                                                                             |
|    |      | $1 \cdot 2 \cdot 2 \cdot 2 \cdot 2 \cdot 2 \cdot 2 \cdot 0 \cdot 0 = (0 \cdot 2 \cdot 0)$ $(1 \cdot 0 \cdot 0 \cdot 1 \cdot 2 \cdot 1 \cdot 0)$ |
|    |      |                                                                                                    |
|    |      | $0.202.202.207.100 = (2.000)$ (1.2010).                                                                                                    |
|    |      | $1 \cdot 2 \cdot 7 \cdot 7 \cdot 7 \cdot 7 \cdot 1 \cdot 0 = (2 \cdot 2 \cdot 0) (2 \cdot 2 \cdot 1 \cdot 2 \cdot 7 \cdot 0 \cdot 0)$           |
|    |      | 2+Z+Z+Z+Z+Z+Z+1+0 = (0-0) (0-2) (1+2+1+0) (2+2+1+0)                                                                                             |
|    |      | 0+Z+Z+Z+Z+Z+Z+2+0 = (1+0+0) (2+1+2+2+Z+1+0)                                                                                                    |
|    |      | 1•Z•Z•Z•Z•Z•7•2•0 = (0-0) (0-1) (1•1•2•0) (2•1•2•0)                                                                                             |
|    |      | 2+Z+Z+Z+Z+Z+Z+2+0 = (1+1+0) (1+1+2+1+7+0+0)                                                                                                    |

```
OVER OF ( 3), 2 \le N \le 11TRINOMIALS OF DEGREE
                                     \blacksquareT(X)FACTORS
\blacksquare2
     1 \cdot 1 \cdot 1 = (1-1) (1-1).........1*2*1 = (1-2) (1-2).........1+1+0+1 = (1-1) (2+1+1)3
     2 \cdot 1 \cdot 0 \cdot 1 = (1 - 2) (2 \cdot 2 \cdot 1)-1.2 - 0.102020011*0*1*1 = (1-1) (2*2*1)... 2 * 0 * 1 * 1+ - - 1 - 0 - 2 - 12+0+2+1 = (1-2) (2+1+1)\blacklozenge1+1+0+0+1 = (1-1) (2+1+1+1)*2*1*0*0*11*2*0*0*1 = (1-2) (1*1*2*1)-2 - 2 - 0 - 0 - 11*0*1*0*1 = (1-1) (1-1) (1-2) (1-2)0200000001-1 - 0 - 2 + 0 - 11*0*0*1*1 = (1-1) (2*2*2*1)+1+0+0+2+...1*0*0*2*1 = (1*2) (1*2*1*1).....................
```
TABLE III

 $1+1+0+0+0+1 = (1-1) (1-1) (1+0+2+1)$ 5  $2+1+0+0+0+1 = (1-2) (1-2) (2+0+1+1)$  $-1 - 2 - 0 - 0 - 0 - 1$  $02 - 2 - 0 - 0 - 0 - 1$  $1*0*1*0*0*1 = (1-1) (2*2*1*1*1)$  $-2+0+1+0+0+1$  $-1.0 - 2.0 - 0.1$  $2+0+2+0+0+1 = (1-2) (2+1+1+2+1)$  $1*0*0*1*0*1 = (1-1) (2*2*2*1*1)$  $2*0*0*1*0*1 = (1-2) (2*1*2*2*1)$  $+1 - 0 - 0 - 2 - 0 - 1$  $+2+0+0+2+0+1$  $1*0*0*0*1*1 = (1-1) (1-1) (1*2*0*1)$  $... 2 - 0 - 0 - 0 - 1 - 1$  $***1+0*0*0*2*1$  $2+0+0+0+2+1 = (1-2) (1-2) (2+2+0+1)$ 6  $1*1*0*0*0*0*1 = (1-1) (2*1*1*1*1*1)$  $*2*1*0*0*0*0*1$  $1+2+0+0+0+0+1 = (1-2) (1+1+2+1+2+1)$ ●2+2+0+0+0+0+1  $1*0*1*0*0*0*1 = (1-1) (1-2) (2*0*1*0*1)$  $*2*0*1*0*0*0*1$  $#1 + 0 + 2 + 0 + 0 + 0 + 1$  $02000000000001$  $1*0*0*1*0*0*1 = (1-1) (1-1) (1-1) (1-1) (1-1) (1-1)$  $-2+0+0+1+0+0+1$  $1+0+0+2+0+0+1 = (1-2) (1-2) (1-2) (1-2) (1-2) (1-2)$ ●2+0+0+2+0+0+1  $1+0+0+0+1+0+1 = (1-1) (1-2) (2+0+2+0+1)$  $020000000000001$  $*2*0*0*0*2*0*1$  $1+0+0+0+0+1+1 = (1-1) (2+2+2+2+2+1)$ ●2+0+0+0+0+1+1  $1*0*0*0*0*2*1 = (1-2) (1*2*1*2*1*1)$ ●2+0+0+0+0+2+1

**FACTORS** 

TABLE III (cont.)

 $T(X)$ 

N

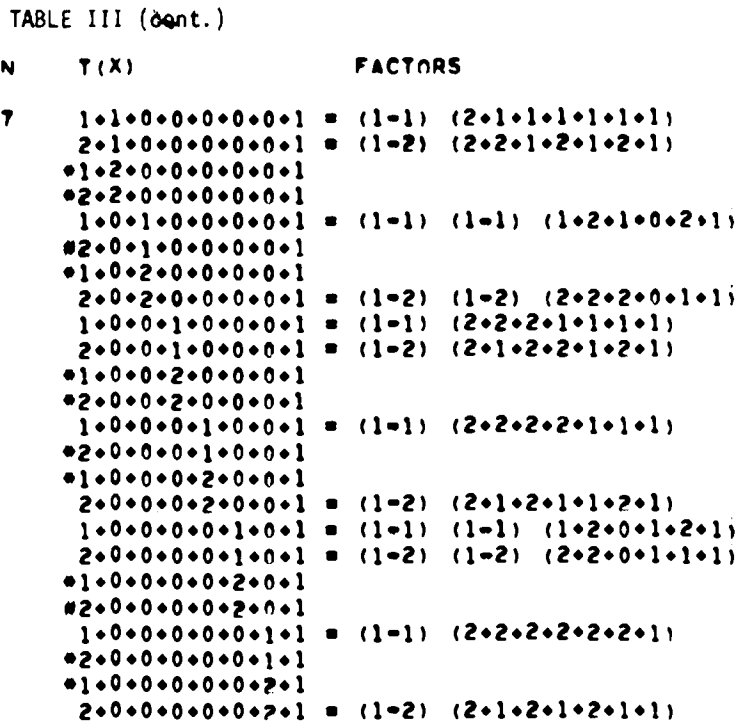

 $\hat{\mathcal{A}}$ 

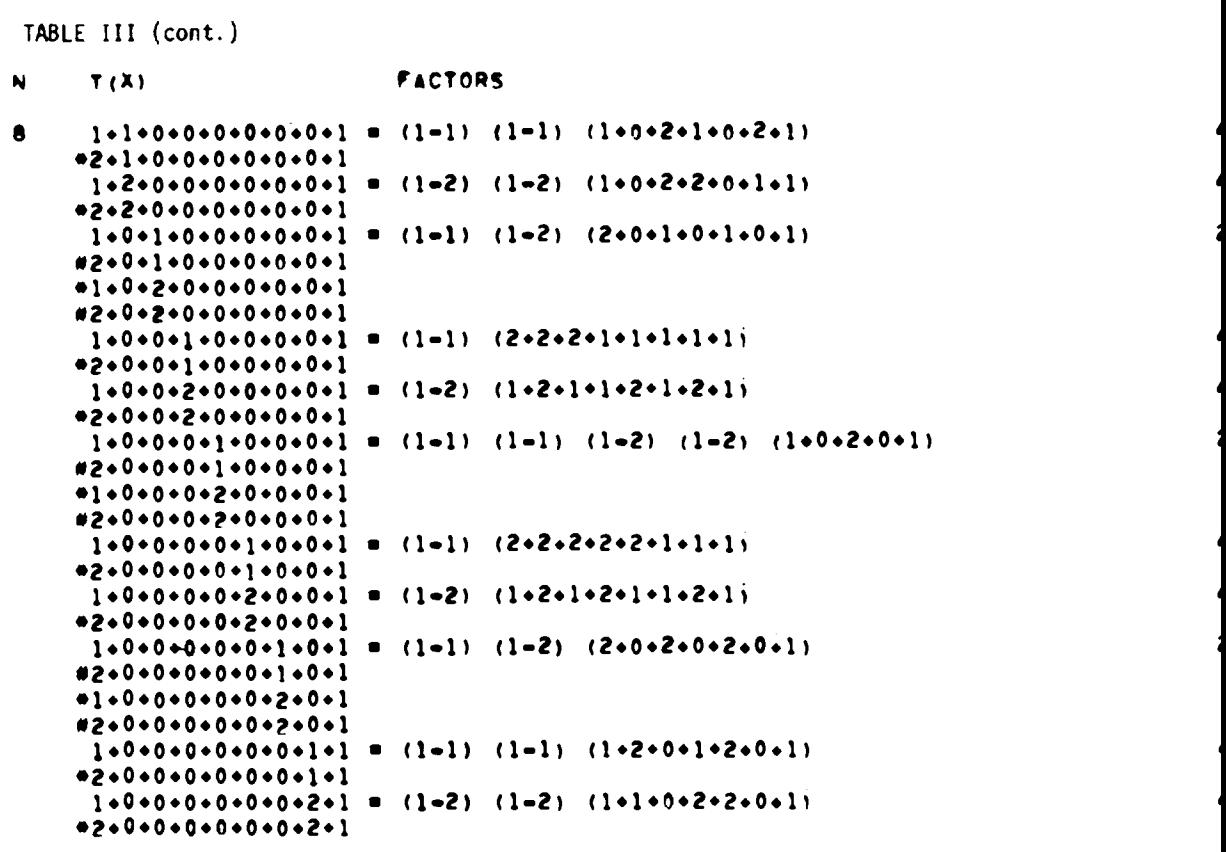

**FACTORS** N  $T(X)$  $\bullet$  $1+1+0+0+0+0+0+0+0+1 = (1-1) (1+0+1+2+1) (2+1+2+2+1)$ 2+1+0+0+0+0+0+0+0+1 = (1-2) (1+0+1+1+1) (2+2+2+1+1)  $1+2+0+0+0+0+0+0+1 = (2+2+0+1) (2+2+1+1+1+0+1)$  $2+2+0+0+0+0+0+0+1 = (1+2+0+1) (2+1+1+2+1+0+1)$  $1+0+1+0+0+0+0+0+0+1 = (1-1) (1+1+2+1) (2+0+0+2+2+1)$  $2+0+1+0+0+0+0+0+0+1 = (2+1+1) (1+1+1+2+0+2+2+1)$  $1+0+2+0+0+0+0+0+0+1 = (2+2+1) (2+1+2+2+0+2+1+1)$  $2+0+2+0+0+0+0+0+1 = (1-2) (2+1+1+1) (1+0+0+2+1+1)$  $1+0+0+1+0+0+0+0+0+1 = (1-1) (1-1) (1-1) (2+1+1) (2+1+1) (2+1+1)$ 2+0+0+1+0+0+0+0+0+1 = (1-2) (1-2) (1-2) (2+2+1) (2+2+1) (2+2+1)  $1+0+0+2+0+0+0+0+0+1 = (1+2+0+1) (1+2+0+1) (1+2+0+1)$ 2+0+0+2+0+0+0+0+0+1 = (2+2+0+1) (2+2+0+1) (2+2+0+1)  $1+0+0+0+1+0+0+0+0+1 = (1-1) (2+2+2+2+1+1+1+1)$  $M2 + 0 + 0 + 0 + 1 + 0 + 0 + 0 + 1$  $+1+0+0+0+2+0+0+0+0+1$  $2+0+0+0+2+0+0+0+0+1 = (1-2) (2+1+2+1+1+2+1+2+1)$  $1+0+0+0+0+1+0+0+0+1 = (1-1) (2+2+2+2+2+1+1+1)$  $2+0+0+0+0+1+0+0+0+1 = (1-2) (2+1+2+1+2+2+1+2+1)$  $+1 - 0 - 0 - 0 - 0 - 2 - 0 - 0 - 0 - 1$ #2+0+0+0+0+2+0+0+0+1  $1-0+0+0+0+0+0+0+1 = (1-1) (1-1) (1-1) (2-2+1) (2-2+1) (2-2+1)$  $2+0+0+0+0+1+0+0+1 = (2+0+1+1) (2+0+1+1) (2+0+1+1)$  $1+0+0+0+0+2+0+0+1 = (1+0+2+1) (1+0+2+1) (1+0+2+1)$  $2+0+0+0+0+2+0+0+1 = (1-2) (1-2) (1-2) (2+1+1) (2+1+1) (2+1+1)$  $1+0+0+0+0+0+1+0+1 = (1-1) (1+2+1+1) (2+1+1+0+0+1)$  $2+0+0+0+0+0+1+0+1 = (1-2) (2+2+2+1) (1+1+2+0+0+1)$  $1*0*0*0*0*0*0*2*0*1 = (2*1*1) (2*2*1*0*1*1*2*1)$  $2+0+0+0+0+0+2+0+1 = (2+2+1) (1+2+2+0+2+1+1+1)$  $1+0+0+0+0+0+0+1+1 = (1-1) (1+2+1+0+1) (2+1+1+2+1)$  $2+0+0+0+0+0+0+1+1 = (1+0+2+1) (2+0+2+1+2+2+1)$  $1*0*0*0*0*0*0*2*1 = (2*0*1*1) (2*0*2*2*2*1*1)$ 

 $2*0*0*0*0*0*0*2*1 = (1*2) (1*1*1*0*1) (2*2*1*1*1)$ 

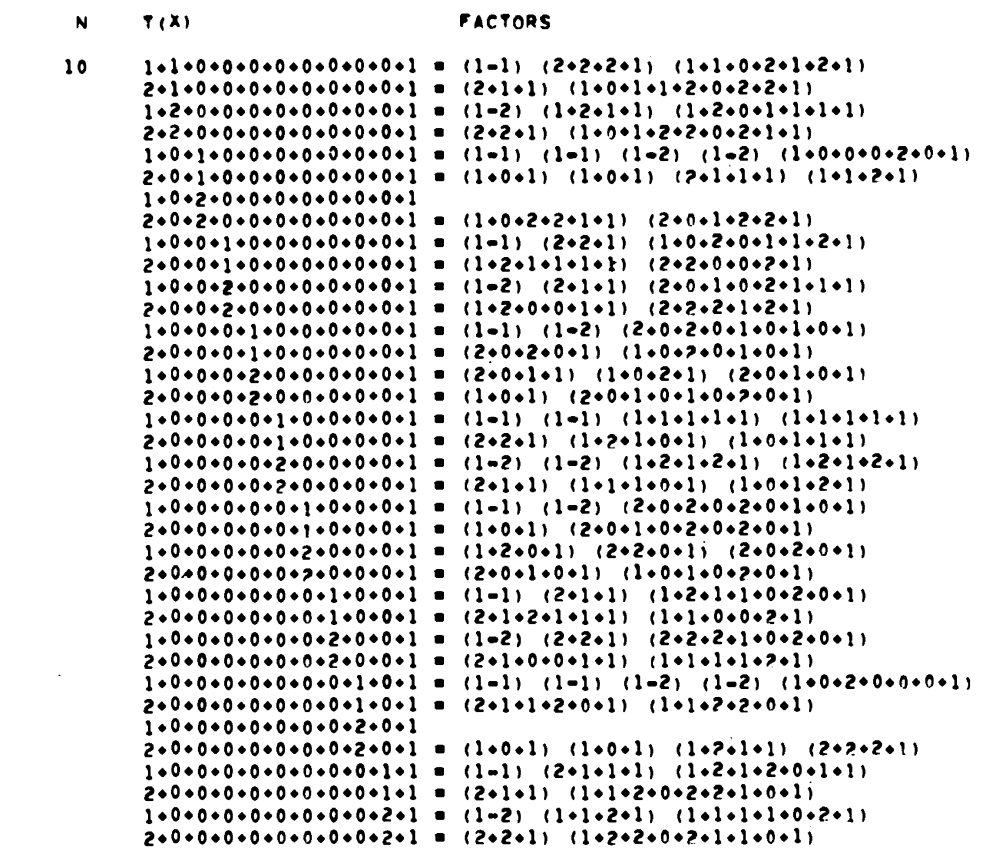

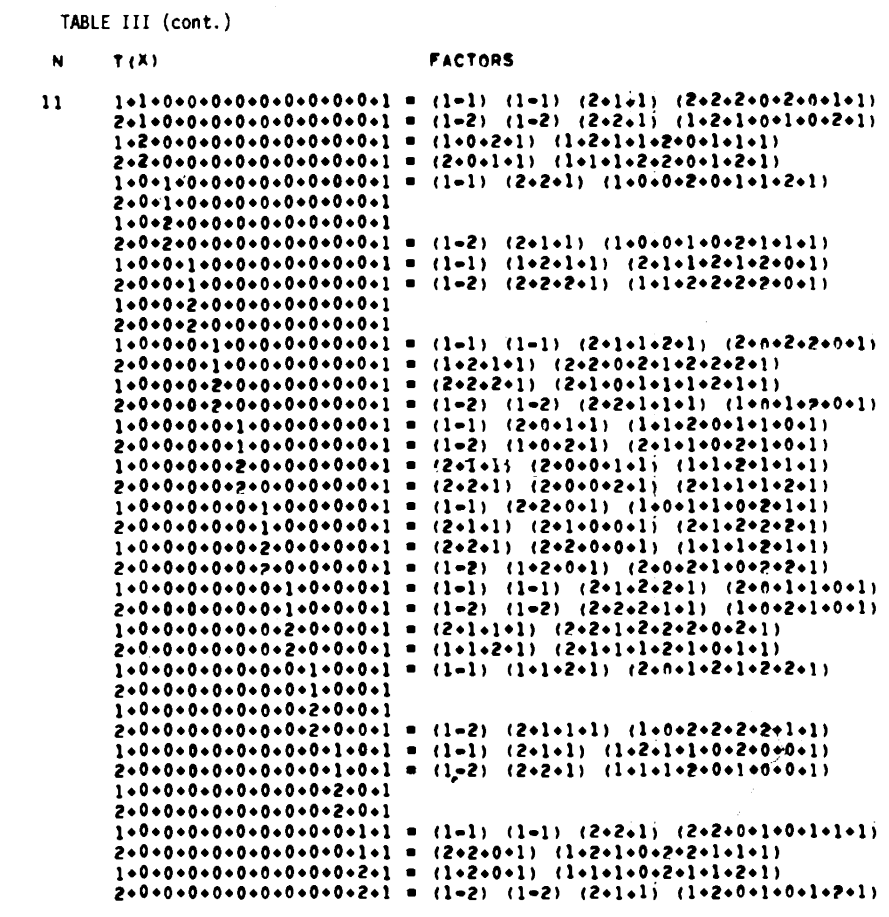

TABLE IV

TRINOMIALS OF DEGRFE OVER GF( 5),  $2 \le N \le 5$  $\mathbf{N}$  $T(X)$ N **FACTORS**  $\mathbf{z}$  $.........$  $.........$  $3+1+1 = (1-1) (1-3)$  $4 \cdot 1 \cdot 1 = (1 - 2) (1 - 2)$  $1+2+1 = (1-4) (1-4)$  $2+2+1 = (1-1) (1-2)$  $.........$  $.........$  $1*3*1 = (1-1) (1-1)$  $2 \cdot 3 \cdot 1 = (1 - 3) (1 - 4)$  $.........$  $......3.1$  $.........$  $.........$  $3+4+1 = (1-2) (1-4)$  $4+4+1 = (1-3) (1-3)$ J  $01 - 1 - 0 - 1$  $2+1+0+1 = (1-4) (2+4+1)$  $3 \cdot 1 \cdot 0 \cdot 1 = (1-1) (2 \cdot 1 \cdot 1)$  $04 - 1 - 0 - 1$  $1.2.0.1$  $2*2*0*1 = (1-1) (1-1) (1-3)$  $3*2*0*1 = (1-2) (1-4) (1-4)$  $#4*2*0*1$  $1*3*0*1 = (1-1) (1-2) (1-2)$  $*2*3*0*1$  $-3 - 3 - 0 - 1$  $4+3+0+1 = (1-3) (1-3) (1-4)$  $1+4+0+1 = (1-3) (3+3+1)$  $02440001$  $-3 - 4 - 0 - 1$  $4+4+0+1 = (1-2) (3+2+1)$  $. 441 + 0 + 1 + 1$  $***2*0*1*1$  $3*0*1*1 = (1-1) (1-1) (1-2)$  $4*0*1*1 = (1-3) (2*4*1)$ 

 $\omega$  .

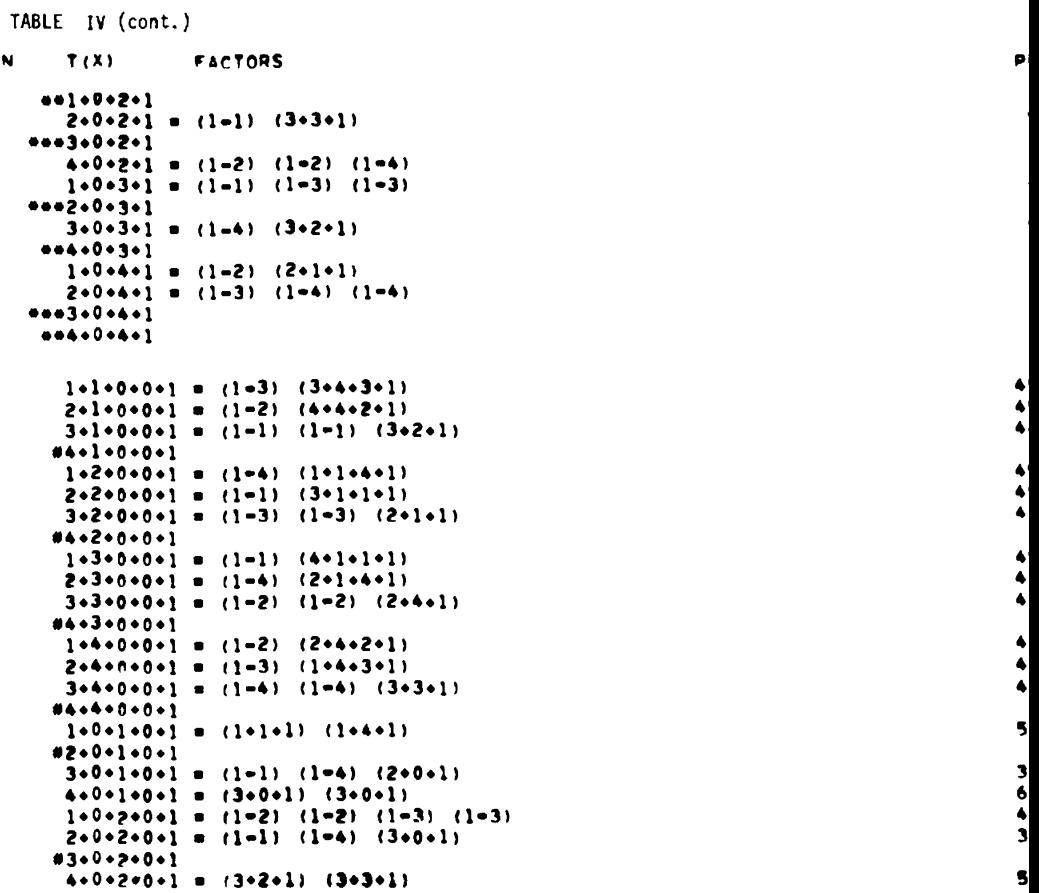

```
FACTORS
\pmb{\mathsf{N}}T(X)1-0+3+0+1 = (1-1) (1-1) (1-4) (1-4)<br>2+0+3+0+1 = (1-2) (1-3) (2+0+1)#3+0+3+0+1
       4+0+3+0+1 = (2+1+1) (2+4+1)1+0+4+0+1 = (4+2+1) (4+3+1)#2+0+4+0+1
       3+0+4+0+1 = (1-2) (1-3) (3+0+1)4+0+4+0+1 = (2+0+1) (2+0+1)1*0*0*1*1 = (1-2) (2*1*3*1)<br>
2*0*0*1*1 = (1-3) (1-3) (3*2*1)<br>
3*0*0*1*1 = (1-1) (2*2*2*1)0400001011+0+0+2+1 = (1-4) (1+4+1+1)2+0+0+2+1 = (1-1) (1-1) (2+4+1)3+0+0+2+1 = (1-2) (1+3+4+1)#4+0+0+2+1
      1*0*0*3*1 = (1-1) (4*4*4*1)<br>
2*0*0*3*1 = (1-4) (1-4) (2*1*1)3+0+0+3+1 = (1-3) (4+3+1+1)#4+0+0+3+1
      1.0.0.0.4.1 = (1-3) (3.1.2.41)<br>2.0.0.0.4.1 = (1-2) (1-2) (3.3.1)<br>3.0.0.4.1 = (1-4) (3.2.3.1)
     04 - 0 - 0 - 4 - 15
      1+1+0+0+0+1 = (1-2) (1+1+1) (2+1+1)2+1+0+0+0+1 = (1-4) (3+2+1) (4+2+1)3 \cdot 1 \cdot 0 \cdot 0 \cdot 0 \cdot 1 = (1 - 1) (3 \cdot 3 \cdot 1) (4 \cdot 3 \cdot 1)4*1*0*0*0*1 = (1-3) (1*4*1) (2*4*1)1+2+0+0+0+1 = (1-3) (3+2+4+3+1)2 \cdot 2 \cdot 0 \cdot 0 \cdot 0 \cdot 1 = (1 - 1) (3 \cdot 1 \cdot 1 \cdot 1 \cdot 1)3+2+0+0+0+1 = (1-4) (3+4+1+4+1)4+2+0+0+0+1 = (1-2) (3+3+4+2+1)1*3*0*0*0*1 = (1-1) (4*1*1*1*1)2+3+0+0+0+1 = (1-2) (4+3+4+2+1)3*3*0*0*0*1 = (1-3) (4*2*4*3*1)4+3+0+0+0+1 m (1-4) (4+4+1+4+1)
     1.40000000102040000001-3.4.0.0.0.0.104000000001
```
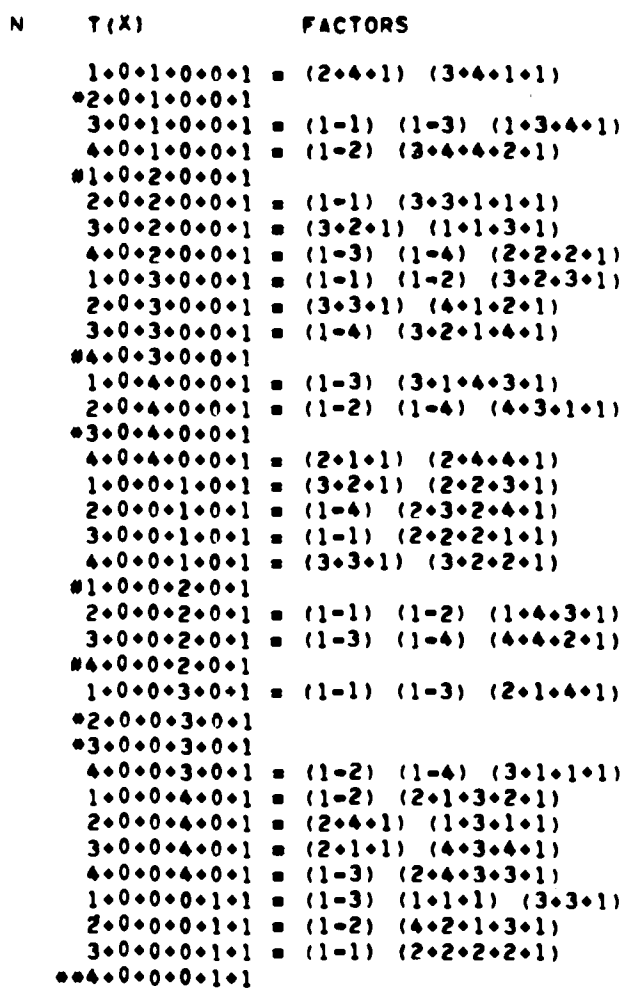

```
T(X)FACTORS
N =1*0*0*0*2*1 = (1-2) (2*1*3*4*1)2+0+0+0+2+1 = (1-1) (2+1+1) (4+2+1).........4+0+0+0+2+1 = (1-4) (4+1+4+1+1)1*0*0*0*3*1 = (1-1) (4*4*4*4*1)***2*0*0*0*3*13*0*0*0*3*1 = (1*4) (4*3*1) (2*4*1)<br>4*0*0*0*3*1 = (1-3) (2*4*3*1*1)
```